UNIVERSIDADE TECNOLÓGICA FEDERAL DO PARANÁ COORDENAÇÃO DE ENGENHARIA FLORESTAL CÂMPUS DOIS VIZINHOS

MARIANE MOURA ANDRADE

# **O USO DE SIG NO INVENTÁRIO DE ÁRVORES INDIVIDUAIS DO REMANESCENTE FLORESTAL DA UTFPR- CÂMPUS DOIS VIZINHOS, PR COMO SUBSÍDIO PARA O MANEJO FLORESTAL**

TRABALHO DE CONCLUSÃO DE CURSO II

DOIS VIZINHOS

2014

### MARIANE MOURA ANDRADE

# **O USO DE SIG NO INVENTÁRIO DE ÁRVORES INDIVIDUAIS DO REMANESCENTE FLORESTAL DA UTFPR- CÂMPUS DOIS VIZINHOS, PR COMO SUBSÍDIO PARA O MANEJO FLORESTAL**

Trabalho de conclusão de curso apresentado à disciplina de Trabalho de Conclusão de Curso II do curso superior de Engenharia Florestal da Universidade Tecnológica Federal do UTFPR, como requisito parcial para o título de Engenheiro Florestal.

Orientadora: Prof<sup>a</sup>. Dr<sup>a</sup>. Fabiani das Dores Abati Miranda

Co-orientadora: Prof<sup>a</sup>. Dr<sup>a</sup>. Veridiana Padoin Weber

### DOIS VIZINHOS

## **DEDICATÓRIA**

Dedico este trabalho aos meus pais Soraia e Eronides, ao meu irmão Jefferson e ao meu namorado Cássio que sempre buscaram me incentivar aos estudos estando ao meu lado em todos os momentos de sucesso e dificuldades.

#### **AGRADECIMENTOS**

Agradeço primeiramente a Deus, por ter me dado à oportunidade de obter um diploma de graduação, pois sem ele nenhumas das coisas seriam possíveis.

Agradeço também aos meus pais Soraia e Eronides que sempre estiveram ao meu lado me apoiando em todas as decisões tomadas, incentivando aos estudos, e participando integralmente da minha vida acadêmica, aconselhando-me das melhores decisões a tomar e principalmente pela oportunidade que me proporcionaram a obter um diploma de graduação. Agradeço ao meu irmão pelos incentivos e ajuda financeira que foram de grande importância, também agradeço ao meu namorado Cássio pela paciência do dia – a – dia e incentivos ao sucesso.

Aos colegas e amigos que participaram de forma direta e indireta na graduação, e principalmente na execução deste trabalho que demandou tempo e mão de obra e sem eles com certeza este trabalho não teria uma conclusão.

Também agradeço aos professores da graduação pela paciência e troca de conhecimentos, pois sem os nossos mestres com certeza não estaria saindo da faculdade com os objetivos alcançados.

Agradeço a Prof<sup>a</sup>. D<sup>a</sup> Fabiani das Dores Abati Miranda, que se dispôs a me orientar, pela paciência e dedicação ao meu trabalho de conclusão de curso, sendo uma pessoa de cunho profissional e pessoal inenarrável.

A Prof<sup>a</sup>. Dr<sup>a</sup>. Veridiana Padoin Weber que me co-orientou e também se dispôs a ajudar integralmente e aconselhando-me sempre que fosse necessário.

Enfim, deixo aqui meu agradecimento a todos de forma geral que me ajudaram a transpor barreiras e dificuldades durante a vida acadêmica, para que eu pudesse alcançar o sucesso nessa etapa de minha vida.

**EPÍGRAFE**

**"Não há montanha intransponível, crer é ver a vitória" (Edilson Ramos)**

### **RESUMO**

ANDRADE, Mariane Moura. **O uso de SIG no inventário de árvores individuais do remanescente florestal da UTFPR- Câmpus Dois Vizinhos, PR como subsídio para o manejo florestal,** 2014. 59f. Trabalho de Conclusão de Curso (Bacharelado em Engenharia Florestal) - Universidade Tecnológica Federal do Paraná. Dois Vizinhos, 2014.

O Sistema de Informação Geográfica é uma tecnologia que auxilia na administração e conhecimento do espaço geográfico, podendo ser aplicado no manejo florestal. Com base nisso, o presente trabalho apresenta a elaboração do Sistema de Informação Geográfica do remanescente florestal presente na Universidade Tecnológica Federal do Paraná - Câmpus Dois Vizinhos, como um subsídio para o manejo florestal, buscando identificar: a localização geográfica de indivíduos com diâmetro à altura do peito maior que 30 centímetros, as espécies presentes e avaliar dados qualitativos e quantitativos através do inventário florestal. Por meio das coordenadas e do censo florestal foi possível elaborar um banco de dados que gerou como resultado final mapas temáticos, onde os diâmetros foram selecionados através de classes, sendo possível a visualização dos volumes total e comercial, o estado fitossanitário e forma do fuste de cada classe. Contudo pode-se observar que o SIG é uma das primeiras etapas do manejo florestal e quando este é bem planejado, pode-se obter resultados satisfatórios perante a extração de madeira nativa da floresta. As práticas de manejo e silvicultura necessitam ser seguidas para que o manejo obtenha sucesso. Através dos dados levantados foi possível identificar as coordenadas de todos os indivíduos na floresta, estes com sua maioria pertencentes a classe diamétrica 1, e conforme a simulação feita do cálculo da floresta balanceada, pode-se observar que muitos indivíduos da classe 1 seriam cortados, e a partir disso seria aplicado os métodos silviculturais, tais como refinamento, e enriquecimento de clareiras.

**Palavras-chave:** SIG. Floresta Nativa. Banco de Dados. Inventário Florestal.

### **ABSTRACT**

ANDRADE, Mariane Moura. **The use of GIS in the inventory of individual trees of the forest remnant of UTFPR- Câmpus Dois Vizinhos, PR as allowance for forest management,** 2014. 59f. Trabalho de Conclusão de Curso (Bacharelado em Engenharia Florestal) - Universidade Tecnológica Federal do Paraná. Dois Vizinhos, 2014.

The Geographic Information System is a technology that helps manage and knowledge of geographical space and can be applied in forest management. Based on this, this paper presents the development of the Geographical Information System of forest remaining in this Federal Technological University of Paraná - Campus Dois Vizinhos, as a subsidy for forest management in order to identify the geographical location of individuals with diameter at of greater than 30 cm chest, the species present and evaluate qualitative and quantitative data through forest inventory. Through coordinated and forestry census was possible to develop a database that generated as a result the final thematic maps, where the diameters were selected through classes, visualization of total and commercial volumes, healthy and stem form of being possible each class. However it can be observed that the SIG is one of the first stages of forest management and when this is well planned, can obtain satisfactory results before the extraction of native forest timber. Management practices and forestry need to be followed for the management succeeds. Through the data collected it was possible to identify the coordinates of all individuals in the forest, these mostly belong to the size class 1, and taken as the simulation of calculating the balanced forest, it can be seen that many individuals in class 1 would be cut, and from that silvicultural methods such as refinement and enrichment of clearings would be applied

**Keywords:** GIS. Native Forest. Database. Forest Inventory.

# **LISTA DE ILUSTRAÇÕES**

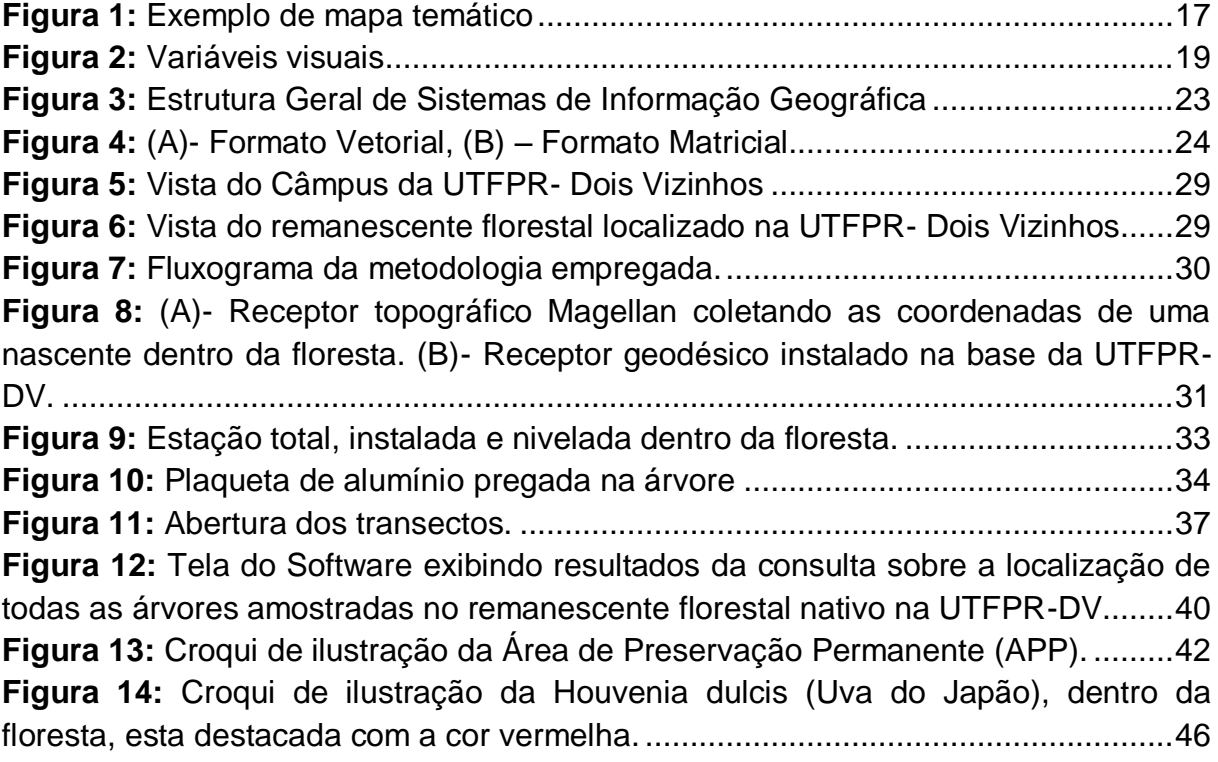

# **SUMÁRIO**

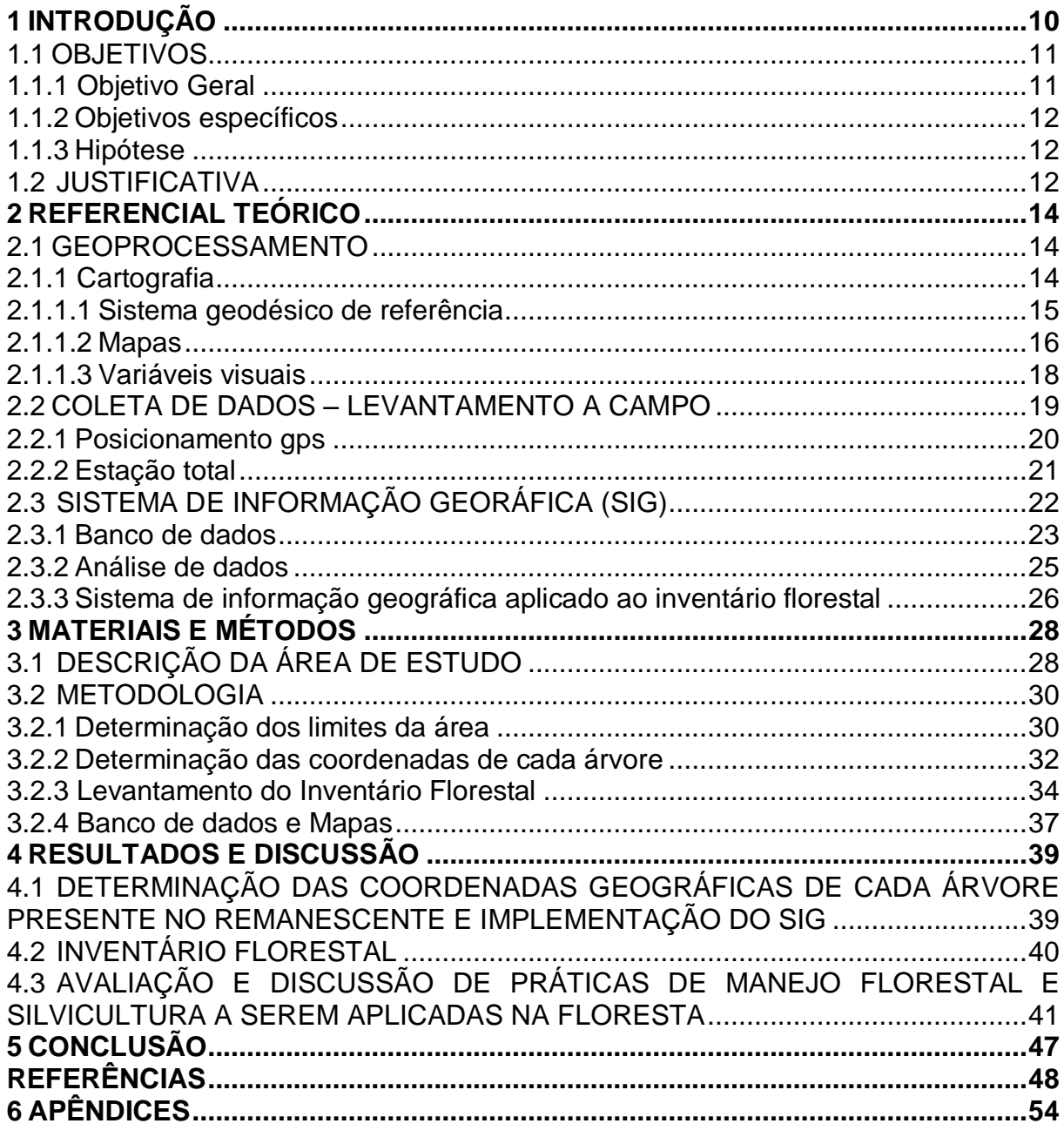

### <span id="page-9-0"></span>**1 INTRODUÇÃO**

O Brasil possui 7,0 milhões de hectares de florestas plantadas e 463 milhões de hectares que pertencem a florestas nativas, alcançando assim, uma ampla aptidão florestal para o manejo sustentável, o qual vem agregar benefícios econômicos, sociais e ambientais. Pode-se considerar também o uso múltiplo de produtos e subprodutos da floresta, pois tais práticas muito pouco estudadas buscam acrescentar maior conhecimento para estudiosos sobre o assunto, procurando ajudar a realizar práticas silviculturais sustentáveis, por isso, o geoprocessamento vêm auxiliar no manejo florestal, através do banco de dados que busca transmitir as informações da floresta através de mapas (MINISTÉRIO DO MEIO AMBIENTE, 2013, p.25).

Quando se fala em conservação de biodiversidade observa-se um dos principais obstáculos nas regiões tropicais, pois há falta de conhecimento sobre espécies e comunidades, principalmente em regiões de alto impacto antrópico. A necessidade cotidiana de tomada de decisões sobre como e o que conservar choca com a falta de informações básicas que certifiquem a execução de estratégias bem sucedidas para a preservação da biota natural (CALHEIROS e CANTARINO, 2013, p.02).

Dessa forma pode-se aliar o interesse de se manejar uma floresta nativa com o Sistema de Informações Geográficas (SIG) que vem integrar diversos tipos de informações essenciais para uma região ou para o espaço geográfico específico, como a localização de focos de incêndios e desmatamentos, visualização do uso e ocupação do solo, extensão de área da cobertura vegetal, entre outros. Essas informações podem incidir de diversas maneiras, por exemplo, através de um mapeamento de sensores remotos, como fotos aéreas e imagens de satélites, ou através de levantamento a campo. Para especificar melhor esse espaço geográfico florestal pode-se citar um reflorestamento, algum fragmento de mata nativa ou propriedades que tenham plantios de espécies nativas. Através de todas as informações obtidas pelo Sistema de Informação Geográfica – SIG, é possível propiciar um conjunto de operações e processamento de dados extremamente eficaz (OLIVEIRA FILHO et al., 2008, p.174).

Segundo CÂMARA *et* al. (2004), é dever do homem conservar os fragmentos florestais remanescentes, estabelecendo a conservação e o uso econômico de serviços e bens. Para isso, é necessário realizar estudos que procurem conhecer cada vez mais o meio ambiente, utilizando assim as tecnologias disponíveis existentes sobre a distribuição geográfica de recursos como mapas e banco de dados, pois por meio deles possibilita-se o armazenamento desses dados e informações em meio computacional, abrindo um ambiente de trabalho promissor para o geoprocessamento.

Dentro deste contexto, este trabalho visa a criação de um banco de dados, dentro do ambiente SIG. Servirá como área de estudos o remanescente florestal localizada na Universidade Tecnológica Federal do Paraná, câmpus Dois Vizinhos. O levantamento será a campo, e os indivíduos que serão medidos terão DAP superior a 30 centímetros. Serão coletadas características qualitativas e quantitativas para o subsidiar o manejo florestal, e através de levantamentos topográficos e geodésicos os indivíduos terão sua localização georreferenciada.

Através das informações levantadas será criado um banco de dados que possibilitará a geração de mapas que representarão as árvores com maiores diâmetros, as principais espécies presentes na trilha, a localização geográfica desses indivíduos, as árvores com maior volume comercial e as que apresentam estado sanitário bom.

#### <span id="page-10-0"></span>1.1 OBJETIVOS

#### <span id="page-10-1"></span>1.1.1 Objetivo Geral

Elaborar um Sistema de Informação Geográfica (SIG) para servir como subsídio no manejo florestal e nas práticas silviculturais da floresta nativa que compõe o remanescente florestal da Universidade Tecnológica Federal do Paraná, no Câmpus Dois Vizinhos, PR.

#### <span id="page-11-0"></span>1.1.2 Objetivos Específicos

Os objetivos específicos são:

a) Determinar as coordenadas geográficas de cada árvore presente na trilha;

b) Implementar um SIG por meio de um banco de dados com as informações relativas a cada indivíduo;

c) Identificar as espécies encontradas na trilha ecológica;

d) Realizar o inventário através do levantamento de dados qualitativos e quantitativos;

e) Avaliar e discutir sobre as possíveis práticas de manejo florestal e silviculturais a serem aplicadas na floresta.

<span id="page-11-1"></span>1.1.3 Hipótese

O presente trabalho tem a seguinte hipótese: O SIG pode propiciar uma gama de ferramentas que podem auxiliar nas práticas de manejo florestal e silviculturais em florestas naturais.

#### <span id="page-11-2"></span>1.2 JUSTIFICATIVA

Um dos temas que vem sendo estudados nos últimos anos são as tecnologias que auxiliam na sustentabilidade dos ecossistemas florestais. Tal tecnologias visam administrar o espaço geográfico e apoiar as práticas para gestão de recursos naturais renováveis. Como exemplo, cita-se o sistema de informação geográfica que proporciona uma gama de operações tais como: elaboração de mapas, elaboração de banco de dados e processamento de dados, tornando-se assim uma ferramenta eficaz quando integrada a diferentes informações de um mesmo local e um espaço geográfico delimitado (OLIVEIRA et al., 2008, p.173).

As tecnologias de informação vêm contribuir para a gestão do espaço geográfico. Isso inclui todas as intervenções necessárias a uma melhor administração do manejo de uma área, como a medição e o mapeamento, bem como um cadastro eficiente para que os dados estejam sempre atualizados, além da confiabilidade dos mesmos para a utilização do banco de dados espaciais (BDG), permitindo assim, consultas e análises dos dados na forma de mapas (OLIVEIRA FILHO et al., 2008, p.176).

Ao se fazer um banco de dados utilizando o SIG para árvores individuais dispostas em pequenas áreas, tem-se um potencial considerável para manejo, pois quando essa área se expande esse banco de dados se torna mais complexo. Nesta situação, a atividade para o manejo da floresta apresenta necessidades, tais como: um controle espacial mais severo, como um experimento, que pode ser conduzido pelo sistema de informação geográfica (NELSON et al., 2002 apud OLIVEIRA FILHO et al., 2008. p.88)<sup>1</sup>.

Para exemplificar, pode-se citar um trabalho que foi realizado no ano de 2002 na Floresta Nacional de Irati/PR, onde foi implantado um experimento multidisciplinar com 25 hectares contínuos de Floresta Ombrófila Mista, dentro de uma floresta natural de aproximadamente 400 hectares que não havia sido explorada nos últimos 50 anos. Segundo Disperati (2002), com esse trabalho pode ser gerado um banco de dados com todas as árvores mapeadas contendo a circunferência á altura do peito maior do que 30 cm, em parcelas de 50 x 50 m. Esse banco de dados contém várias informações sobre cada indivíduo inventariado totalmente detalhado para futuros estudos multidisciplinar.

Assim, a partir desse banco de dados elaborado com as informações do remanescente da Universidade Tecnológica Federal do Paraná – Câmpus Dois Vizinhos, será possível indicar a localização de cada indivíduo na floresta e ainda avaliar e discutir a melhor técnica de manejo que esses indivíduos possam receber, além de proporcionar dados para pesquisas e projetos futuros, auxílio em aulas práticas e projetos de extensão. Também será possível indicar práticas silviculturais, tais como: os desbastes para acelerar e dirigir o incremento das espécies. Portanto, conhecer o volume, altura, dap e a forma do fuste dessas árvores são de grande importância para aplicação de técnicas de manejo e práticas silviculturais que forneçam resultados confiáveis.

#### <span id="page-13-0"></span>**2 REFERENCIAL TEÓRICO**

#### <span id="page-13-1"></span>2.1 GEOPROCESSAMENTO

O Geoprocessamento é um conjunto de tecnologias informatizadas destinadas a coleta, tratamento, análise e manipulação de dados georreferenciados. É executado por uma ferramenta computacional que é o SIG e envolve técnicas de Sensoriamento Remoto (imagens de satélite e fotografias aéreas), Geodésia, Cartografia digital, Topografia, manuseio de banco de dados, etc. (ORTIZ, 2003, p. 38).

O SIG permite realizar uma análise mais complexa ao integrar dados de diferentes fontes e criar bancos de dados. Admite também a criação de relatórios, arquivos digitais, planejamento urbano, programas de gerenciamento e administração dos recursos naturais, controle, manipulação e análise dentro de um objetivo específico, tendo aproveitamento em várias áreas, nas quais a localização geográfica é importante para sua caracterização e compreensão (ALVAREZ, 2005, p. 01), ou seja, ele se torna um aliado ao estudo de grandes áreas espaciais e estudos locais, tendo em vista ser um conjunto de tecnologias voltadas à coleta e tratamento de informações sobre um objeto específico (INPE, 2010).

#### <span id="page-13-2"></span>2.1.1 Cartografia

Segundo o IBGE (1998, p. 10) o primeiro conceito de Cartografia definido, e aceito atualmente, sem contestações, foi instituído em 1966 pela Associação Cartográfica Internacional (ICA) e posteriormente aprovado pela UNESCO, no mesmo ano: "A Cartografia é definida como um conjunto de estudos e operações artísticas, científicas e técnicas que, fundamentado nos resultados de observações diretas ou de diagnóstico de documentação, tem o intuito de elaborar mapas, cartas, fenômenos, representação de objetos e outras formas de expressão".

A Cartografia tornou o homem capaz de documentar o conhecimento sobre a superfície terrestre. Hoje, a produção de mapas cresce conforme a população, atendendo os interesses nos mais variados ramos de atividade (PORTAL DE GEOPROCESSAMENTO, 2013, p. 4-5), e servindo de base para:

- Localização e orientação espacial;
- Obtenção de informação georreferenciada;
- Modelagem digital de terreno e ortorretificação;
- Mapeamento temático;
- Projetos aplicados e integrados por SIGs.

Mas para que isso ocorra, o processo cartográfico a partir da coleta de dados, deve compreender o estudo, análise, composição e representação de observações de fatos, fenômenos e dados pertinentes a diversos campos científicos associados à superfície terrestre, produzindo produtos como: globo, atlas, mapas, cartas e plantas (IBGE, 1998, p.10).

### <span id="page-14-0"></span>2.1.1.1 Sistema Geodésico de Referência

Segundo o IBGE (2013), a definição para o Sistema Geodésico de Referência é: um sistema coordenado, utilizado para representar características terrestres, tanto geométricas quanto físicas. Quando aplicado na prática, ele serve para a aquisição de coordenadas (latitude e longitude), que permitem a representação e localização em mapa de qualquer elemento da superfície do planeta. Usualmente e legalmente até o ano de 2014, existiam no Brasil dois sistemas geodésicos de referência, o SAD69 (South American Datum 1969) e o SIRGAS2000 (Sistema de Referência Geocêntrico para as Américas). Porém, existem outros sistemas que mesmo sem respaldo em lei são ainda utilizados.

O Sistema Geodésico SAD 69 é um sistema de referência clássico, pois foi estabelecido antes das técnicas espaciais de posicionamento, cuja materialização foi realizada por técnicas de posicionamento terrestre, como a triangulação e a poligonação. Porém, não existe igualdade entre o centro do elipsóide e o centro de massa da Terra, pois o SAD69 é topocêntrico, ou seja, o ponto de origem e orientação está na superfície terrestre (ZANETTI, 2007, p. 43-44).

O IBGE que é responsável pela implantação, definição e manutenção do Sistema Geodésico Brasileiro (SGB), instituiu no ano de 2000 o Sistema de Referência Geocêntrico para as Américas – SIRGAS.

A adesão do sistema SIRGAS 2000 assegura a qualidade dos levantamentos GPS, pois o sistema adota um referencial que é um ponto calculado computacionalmente no centro da terra (geóide) e este é compatível com a precisão dos métodos e técnicas de posicionamento atuais e com os demais sistemas adotados em outros países ( ZANETTI, 2007, p. 50-51).

Segundo o IBGE (2013), ao adotar o sistema geocêntrico, será possível utilizar o GPS (*Global Positioning System* ou Sistema Global de Posicionamento) de forma mais precisa. Ocorrerá assim, a atualização de mapas e a navegação aérea, marítima e terrestre em tempo real. Isso permitirá maior precisão para o mapeamento do território brasileiro e definição de suas fronteiras, contribuindo para o fim dos problemas ocasionados na desconexão entre as coordenadas geográficas apresentadas pelo sistema GPS e aquelas encontradas nos mapas utilizados atualmente no continente.

#### <span id="page-15-0"></span>2.1.1.2 Mapas

As principais fontes de dados para o SIG têm sido tradicionalmente os mapas. A representação de um mapa é feita através de uma escala, e sobre uma superfície desenvolvível no plano e de uma seleção de características da superfície da terra que sofrem abstração para sua representação (JUGURTA FILHO, 1995, p.15).

Segundo IBGE 1998, define mapa como uma representação no plano, normalmente em escala pequena, dos aspectos geográficos, naturais, culturais e artificiais de uma área tomada na superfície de uma figura planetária, delimitada por elementos físicos, político-administrativos, destinada aos mais variados usos, temáticos, culturais e ilustrativos. Sendo que os mapas apresentam as seguintes características:

- representação plana;
- geralmente em escala pequena;
- área delimitada por acidentes naturais (bacias hidrográficas, regiões fisiográficas,
- planaltos, chapadas, etc.), ou político-administrativos;
- destinação a fins temáticos, culturais ou ilustrativos.

Os mapas temáticos têm objetivos específicos, como exemplo, mapas de tipos de solos, tipos de vegetação, identificação de árvores para corte e arraste de toras em florestas nativas, identificação de árvores matrizes para seleção genética, definição de traçado de estradas florestais, localização de pátio de toras, identificação de parcelas de inventário em florestas plantadas e nativas e muitos outros objetivos específicos da área florestal. Quando aplicado ao SIG, os mapas temáticos são implementados através de camadas, onde, para uma mesma região podem ser criadas diversas camadas de dados, uma para cada tema a ser representado, conforme Figura 1, com isso, a realização das operações são facilitadas ( JUGURTA FILHO, 1995, p.15).

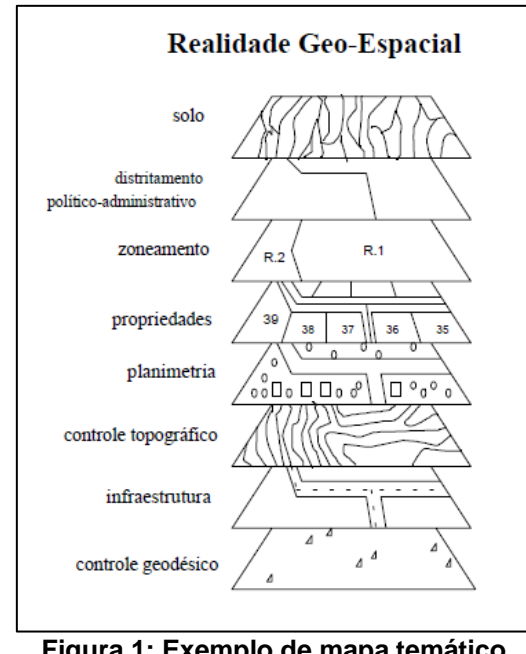

**Figura 1: Exemplo de mapa temático Fonte: Oliveira Filho (1995, p.15)**

<span id="page-16-0"></span>Na confecção de mapas existem dois conceitos importantes, a escala e a projeção utilizadas.

Em um mapa a escala é a razão entre comprimento na superfície de projeção, no mapa, e a de superfície de referência real. Um exemplo que trata isto com maior clareza são as escalas adimensionais, por isso 1 cm equivale a 100 m na escala 1:10000, na superfície da terra, sendo suficiente para representar ruas de uma cidade. Contudo, quando necessita-se manipular informações mais precisas, como exemplo lotes urbanos, a escala é insuficiente. As escalas pequenas, como por exemplo, 1:250.000 são usadas para representar características com menores detalhes como rodovias, limites de municípios, solos, etc.

Segundo Filho (1995, p. 16) e MacCormac (2011, p. 281), a projeção é um método matemático, onde a superfície curva da terra é representada sobre uma superfície plana. Para a confecção de mapas, existem diferentes tipos de propriedades, a projeção UTM - Universal Transverse Mercator é uma delas.

A projeção UTM é um sistema que é utilizado na maioria dos mapas é definida através da divisão da terra em 60 fusos de 6º de longitude. Apesar da característica universal desta projeção, destaca-se que o elipsóide de referência pode varia conforme a região da superfície terrestre, é utilizado em mapas com escalas até 1:500.000.

#### <span id="page-17-0"></span>2.1.1.3 Variáveis Visuais

A teoria das variáveis visuais foi introduzida por Jacques BERTIN em 1967, com a sua obra *Sémiologie Graphique*. Bertin estudou as variações visuais percebidas na retina do olho humano e pode perceber uma imagem expressa num plano. A elaboração da representação gráfica pode ser representada em duas dimensões ou plano sendo X e Y. Estas tem posição definida no espaço, podendo ser associado a um atributo assumindo a terceira dimensão Z. As dimensões do plano mais o conjunto de linguagens, expressam as variáveis visuais (FERNANDES, 2008, p.29-30).

Estas variáveis podem ser utilizadas como primitivas gráficas:

Ponto – necessita apenas de uma posição geográfica para sua representação.

Linha - construída por uma série de pontos conectados.

Área – conjunto de linhas onde o ultimo ponto encontra o primeiro.

O uso dessas variáveis depende da própria informação desejada. As variáveis podem ser divididas em: tamanho, valor (intensidade e saturação de cor), forma e cor sendo estas indicadas na Figura 2 para melhor entendimento.

| Variáveis visuais | <b>Pontual</b> | <b>Linear</b> | <b>Zonal</b> |
|-------------------|----------------|---------------|--------------|
| Cor               |                |               |              |
| <b>Forma</b>      |                |               |              |
| <b>Valor</b>      |                |               |              |
| <b>Tamanho</b>    |                |               |              |

**Figura 2: Variáveis visuais Fonte: Sann (2005, p.64)**

### <span id="page-18-1"></span><span id="page-18-0"></span>2.2 COLETA DE DADOS – LEVANTAMENTO A CAMPO

Em um SIG, a coleta de dados é feita para prover novas informações ou dados existentes, permitindo a visualização através de uma perspectiva mais ampla.

Para a elaboração de um banco de dados confiável, este necessita de feições, que contenham atributos e possíveis valores de forma estruturada, ou seja, deve haver compatibilidade entre o número e tamanho de campo, níveis e tipos de caracteres. A decisão sobre a coleta a campo deve ser planejada com cuidado, para que não se torne crítica (MONICO, 2008, p.411-412).

O planejamento das coletas a campo é realizado em escritório. É necessária uma visita preliminar ao local de trabalho e analisar a forma do terreno, os equipamentos envolvidos, estações de referência a serem utilizadas, entre outros. A condição posicional a ser alcançada é o principal fator que direciona o planejamento

(MONICO, 2008, p.412-413). Definida a qualidade a ser alcançada, devem-se considerar os seguintes fatores:

- condições do terreno nos pontos a serem levantados;
- tamanho das áreas a serem medidas;
- tipos de feições a serem levantadas;
- tipo de equipamento;
- satélites que efetivamente serão rastreados (acima da máscara de elevação);
- memória disponível nos receptores;
- suprimento de energia disponível e baterias de reserva.

Quanto mais precisa e maior for a rede de pontos ou feições que forem determinadas, maior a necessidade de fazer um bom planejamento (BUENO, 2006).

A coleta a campo para o SIG é através de levantamento topográfico e geodésico. Esse tipo de mapeamento inclui informações, tais como rios, nascentes, marco da propriedade, árvores, etc. Esses dados podem ser coletados da forma convencional e moderna.

Os métodos modernos consistem na utilização de estações totais, fotogrametria e sensoriamento remoto e sistema de posicionamento global (GPS), e serão descritos a seguir.

#### <span id="page-19-0"></span>2.2.1 Posicionamento GPS

O sistema GPS é extraído da simplificação de *NAVigation System with Time and Ranging Global Positioning System* - NAVSTAR GPS. Este foi inicialmente voltado para operações militares e dirigido à navegação, ou seja, é um sistema de rádio navegação. Tem como um dos seus objetivo assessorar nas atividades para realização de levantamentos geodésicos e topográficos (ALBUQUERQUE e SANTOS, 2003, p. 3).

O posicionamento GPS é definido como a posição de objetos com relação a um referencial específico. Esse sistema pode ser classificado como absoluto e relativo. É absoluto, quando as coordenadas de um objeto estão relacionadas diretamente ao geocentro, e relativo, quando as coordenadas são originadas em relação a um referencial materializado por um ou mais vértices com coordenadas conhecidas (BERNARDI e LANDIM, 2002, p.19-20).

Para o posicionamento podem ser utilizados receptores geodésicos e topográficos. O receptor geodésico é utilizado para mapeamento de áreas, levantamentos de feições tipo ponto, linha e área e define as coordenadas com precisão milimétrica. Observa-se que em locais com obstrução de sinal, como em locais de mata fechada ou de prédios, há perda de sinal dos satélites, e isso pode comprometer as coordenadas.

O receptor topográfico é utilizado como base e itinerante, quando utilizado como base, coletará dados em um ponto pré-estabelecido como um marco que tem suas coordenadas já conhecidas, servindo de referência para outros receptores realizarem o levantamento local.

Neste trabalho os dados resultantes do rastreio serão processados em relação a três bases pertencentes à Rede Brasileira de Monitoramento Contínuo (RBMC) sendo elas: Guarapuava, Maringá e Chapecó. Com isso, todos os marcos ou vértices da área levantada terão suas coordenadas tridimensionais determinadas e ajustadas a partir do posicionamento geodésico com técnica estático - rápida.

Já o receptor topográfico, assim como o geodésico, tem as mesmas utilizações, porém ele tem precisão centimétrica, podendo perder o sinal emitido pelos satélites quando expostos a lugares que obstruam a sua recepção.

Esse receptor pode ser utilizado para o levantamento a campo, podendo ser pontos estáticos ou cinemáticos, porém a técnica dependerá da precisão que se quer alcançar e também do comprimento da linha da base.

#### <span id="page-20-0"></span>2.2.2 Estação Total

A estação total é um dispositivo que combina um teodolito e um MED sendo equipamento utilizado para medir ângulos e distâncias com computador associado. É capaz de fazer cálculos e determinar componentes horizontais, verticais, distância e diferentes cotas e coordenadas de pontos visados. (MACCORMAC, 2011, p. 153 - 157).

Existem três tipos de estações totais: manual, semiautomática e automática.

- Manual com esse instrumento é possível ler ângulos horizontais e verticais manualmente, apenas a distância é lido eletronicamente.
- Semiautomática necessário ler o circulo horizontal manualmente, o ângulo vertical e as distâncias são lidos eletronicamente.
- Automática são as mais usadas atualmente, medem ângulos verticais, horizontais, distâncias, componentes horizontais e verticais das distâncias e coordenadas de pontos visados. Todas essas informações podem ser armazenadas no dispositivo interno da estação total ou coletor de dados automáticos.

#### <span id="page-21-0"></span>2.3 SISTEMA DE INFORMAÇÃO GEORÁFICA (SIG)

O Sistema de Informação Geográfica (SIG) é um conjunto de ferramentas que permite o armazenamento, manipulação e análise de dados geográficos num ambiente computacional. Os dados representam objetos e fenômenos onde a localização geográfica se torna inerente à informação, sendo imprescindível para investigá-la (DAVIS e FONSECA, 2001, p. 13).

Segundo Câmara e Freitas (1997, p. 2) as principais características dos SIGs são:

- Integrar as informações espaciais originárias dos dados cartográficos, dados censitários e de cadastro urbano e rural, imagens de satélite, redes e modelos numéricos de terreno;
- Oferecer mecanismos para análise geográfica, para gerar, consultar, manipular, visualizar e plotar o conteúdo da base de dados geocodificados.

Segundo Lobato *et* al. (2008, p. 02), os SIGs são mantidos por vários tipos de informações, como levantamentos de campo, cadastros, mapas, e dados de sensores remotos. Fundamentalmente existem dois tipos de informações: as de caráter geométrico e não geométricos.

Os dados geométricos estão ligados diretamente as suas representações no espaço como: pontos, linhas, polígonos, altura, distância, tamanho e etc. O não geométrico são os atributos que respondem as características das representações geométricas: população, número de casas, mortalidade infantil e etc. Um exemplo na área florestal é o levantamento das coordenadas das árvores como dados geométricos, e os não geométricos os atributos como dap, altura, espécie e etc.

O SIG apresenta os seguintes componentes: (CÂMARA E QUEIROZ, 2001, p.2)

· Interface com usuário;

· Entrada e integração de dados;

· Funções de consulta e análise espacial;

· Visualização e plotagem;

· Armazenamento e recuperação de dados (organizados sob a forma de um banco de dados geográficos).

Na figura 3 pode-se observar as principais componentes ou subsistemas de um SIG.

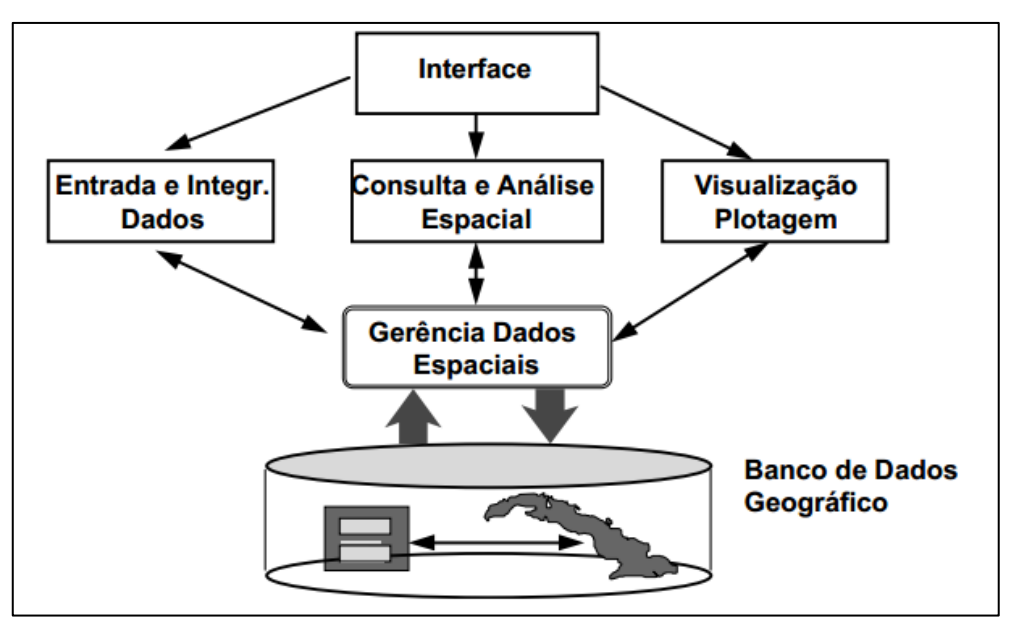

<span id="page-22-1"></span><span id="page-22-0"></span>**Figura 3: - Estrutura Geral de Sistemas de Informação Geográfica Fonte: Câmara e Queiroz (2001, p. 3)**

O Banco de dados geográficos é um conjunto de dados georreferenciados, que são manipulados por um Sistema de Informação Geográfica. Esse sistema computacional é capaz de capturar, modelar, armazenar, recuperar, manipular, analisar e apresentar os dados geográficos (GAZOLA E FURTADO, 2007, p.02).

Os dados de um SIG podem ser de dois tipos, os espaciais e de atributos. Dados espaciais são aqueles que possuem uma dimensão geográfica georreferenciada como uma localização, inteiramente vinculada ao mundo geográfico real como as imagens de satélites ou de Sensoriamento Remoto, os dados de inventários cadastrais, os dados ambientais coletados a campo e os modelos numéricos de terreno. Essas, podem ser armazenadas de forma matricial - quando a área é subdividida em pequenas células, um pixel, e os objetos são representados nas células correspondente - e vetorial - quando o objeto do mundo real é representado por pontos, linhas e polígonos que definem seus limites. Para melhor entendimento, pode-se observar a Figura 4 (VINHAS, 2006, p. 21 e MACCORMAC, 2011, p. 276 ).

Os atributos são características atribuídas a certo objeto ou feição, podendo ser quantitativo (censo de população, unidades habitacionais etc.) e qualitativo (nome de uma área de código postal, da unidade residencial, etc.) (MACCORMAC, 2011, p. 273).

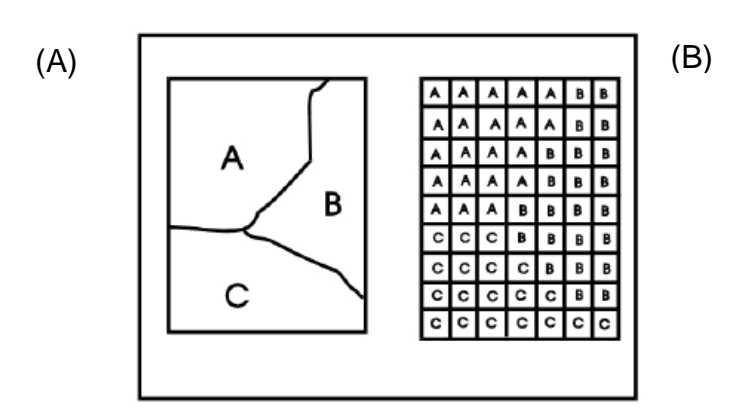

**Figura 4: (A)- Formato Vetorial, (B) – Formato Matricial Fonte: Casanova et al. (2005, p. 37)**

<span id="page-23-0"></span>A aquisição do banco de dados se dá pela da coleta dos dados a campo, pela aquisição de fotos aéreas e por dados de imageamento (MACCORMAC, 2011, p. 273-274). No trabalho em questão os dados serão coletados a campo e esses dados serão obtidos por mapeamento topográfico, onde localiza-se todo o uso e ocupação do solo da área escolhida.

Após a coleta a campo ocorre o pré-processamento dos dados e identificação da posição de cada objeto nos dados originais. Consiste na manipulação dos dados obtidos, convertendo-os em um formato que possa ser usado pelo SIG (MONICO, 2008, p.425 – 426).

Após o pré-processamento os dados serão analisados e manipulados gerando o resultado final do SIG, descritos no item a seguir.

<span id="page-24-0"></span>2.3.2 Análise de Dados

A análise dos dados é uma parte do Sistema de Informação Geográfica importante, pois é através dela que o sistema pode gerar consultas elaboradas baseada na necessidade do usuário, sendo divididas em duas partes: consulta espacial e não espacial. O SIG deve ser capaz de manusear dados espaciais e restaurar informações com base em conceitos como proximidade, pertinência a uma área, interseção entre objetos, etc. (MACCORMAC, 2011, p. 275 e OLIVEIRA FILHO, 1995, p. 48).

Os dados espaciais são relacionados aos componentes cartográficos, como linha, ponto e polígonos. Algumas consultas podem ser explicadas como: a superposição - que sobrepõe a uma área de um SIG com outra podendo obter informações do impacto combinado, as áreas de impacto e zonas de influênciaonde as zonas criadas têm influência nas investigações de objetos geográficos sob estudo, e o caminho mínimo utilizado para encontrar a menor distância entre dois pontos com base em vários critérios (MACCORMAC, 2011, p. 275).

O elemento final do SIG é a geração de um produto que tenha os resultados das análises. Essas podem ser no computador ou impressas em papel. Os produtos gerados podem ser os relatórios estatísticos, gráficos, textos e mapas - com a localização geográfica das espécies florestais, as espécies mais abundantes, aquelas que apresentam os maiores diâmetros, os maiores e menores volumes, etc.

<span id="page-25-0"></span>2.3.3 Sistema de Informação Geográfica aplicado ao Inventário Florestal

O uso do banco de dados vem mostrando-se eficiente em atividades florestais, tornando-se uma ferramenta hábil ao estabelecer uma relação dos dados alfanuméricos com os atributos espaciais. Proporciona ainda a alternativa de práticas para a verificação dos dados cadastrados, reduzindo assim repetições e garantido a honestidade das informações. O acesso a informações é outro aspecto importante que passa a ser mais simples e rápida devido à existência de uma única fonte de dados (ALVES et. al., 2005, p.2009).

Segundo Couto (1993) os inventários florestais proporcionam uma fonte de dados para qualquer planejamento florestal e o SIG é uma nova tecnologia e filosofia de trabalho que vem sendo utilizado nas empresas florestais, porque as empresas florestais, em geral, planejam a distribuição de áreas por meio de mapas onde podem ser representados o relevo, diferentes tipos de solos, os talhões, estradas, etc. Esses dados, aliados ao do inventário florestal, podem ser reunidos em um banco de dados-georreferenciados (SIG) para o gerenciamento das florestas plantadas e nativas e para o monitoramento ambiental.

O inventário florestal pode ser definido como "uma atividade que visa obter informações qualitativas e quantitativas dos recursos florestais existentes em uma pré-estabelecida" (PELLICO NETTO e BRENA, 1997 p.07).

Para elaborar um inventário florestal, deve-se saber quais atividades e objetivos específicos se quer englobar. Alguns inventários tem objetivo de estimar volume de madeira e por isso o inventário será apenas um instrumento que informará o volume. Com a tecnologia e evolução as informações acabam sendo mais detalhadas e complexas, hoje existem muitas informações diferentes que podem ser obtidas como: volume total, volume comercial, e para fins específicos como aglomerados, desenrolados entre outros (PELLICO NETTO e BRENA, 1997 p.05).

No inventário florestal existem muitas técnicas para levantamento de variáveis qualitativas e quantitativas a campo, uma dessas técnicas é o censo florestal.

O censo é um inventário que enumera 100% dos indivíduos da população, sendo eles medidos, obtendo valores reais ou verdadeiros, além disso, outras informações úteis ao planejamento da exploração e às práticas silviculturais, como presença de cursos d'água e variações topográficas também são verificadas durante o censo florestal (NETTO e BRENA, 1997 p.08).

Para elaboração do censo algumas etapas devem ser cumpridas: (AMARAL et al., 1998, p. 22).

- · Identificação das espécies;
- Medição das árvores;
- Numeração das árvores no campo;
- Mapeamento das árvores;
- Estimativa da altura comercial; e
- Avaliação da qualidade do tronco.

Quando se alia as técnicas do inventário florestal a um SIG, obtém-se um banco de dados para exploração das resultantes que a floresta pode oferecer, e com isso subsidiar o manejo florestal, discutindo técnicas de manejo mais adequadas para a área. Nas florestas nativas, existe toda uma complexidade na sua composição, um grande número de espécies com as mais diferentes características silviculturais, ecológicas e tecnológicas, e por isso o manejo florestal vêm agregar uma maior conservação da área e valor, pois será passível de estudos mais complexos futuramente (SCOLFORO, 1996, p.02).

#### <span id="page-27-0"></span>**3 MATERIAIS E MÉTODOS**

### <span id="page-27-1"></span>3.1 DESCRIÇÃO DA ÁREA DE ESTUDO

Dois Vizinhos é um município brasileiro do estado do Paraná localizado na mesorregião do Sudoeste Paranaense. Em 2003 foi instituído o Câmpus Federal Agrotécnico, e com a transformação do sistema CEFET em Universidade Tecnológica Federal do Paraná no ano de 2005, criou-se o Câmpus Dois Vizinhos (Figura 5). Localizado na Estrada para Boa Esperança, km 04, na Comunidade de São Cristóvão, zona rural do município, possui uma área de aproximadamente 193 ha, que é distribuída em diferentes unidades de ensino e pesquisa, entre as quais se encontra a trilha ecológica e o remanescente florestal.

O fragmento florestal onde esta localizada a trilha ecológica possui uma área de 48 hectares (figura 6), esta apresenta pequenos cursos d'água intermitentes, onde sua localização geográfica apresenta coordenadas de 25º41'30"S e 53º06'04"W, e a altitude varia de 475 a 510 m (Figura 6). A vegetação é apresentada como manchas de estágios iniciais e médios de Floresta Estacional Semidecidual em transição para Floresta Ombrófila Mista, encontra-se em ecótono (GORENSTEIN et al., 2010 p.02)

Segundo EMBRAPA (1984), o município está inserido no terceiro planalto paranaense, onde os solos predominantes da região são Latossolo Vermelho, Latossolo Bruno, Cambissolo e Nitossolos. Em relação ao clima se caracteriza pelo tipo Cfa, possui chuvas bem distribuídas durante o ano, sem estação seca definida, com temperaturas médias anuais de 19ºC e pluviosidade média anual de 2025 mm (IAPAR, 2008).

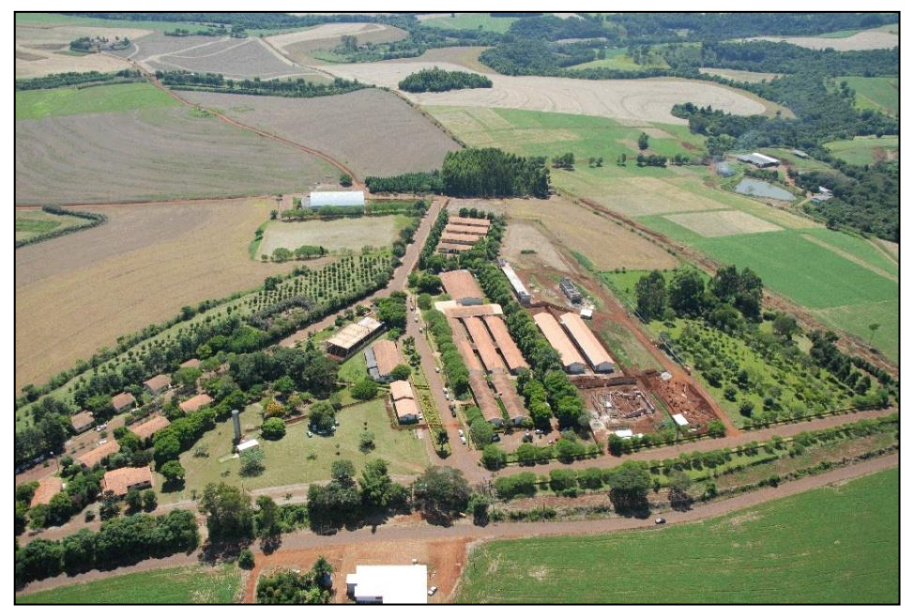

**Figura 5: Vista do Câmpus da UTFPR- Dois Vizinhos Fonte: UTFPR-DV (www.utfpr.edu.br)**

<span id="page-28-1"></span><span id="page-28-0"></span>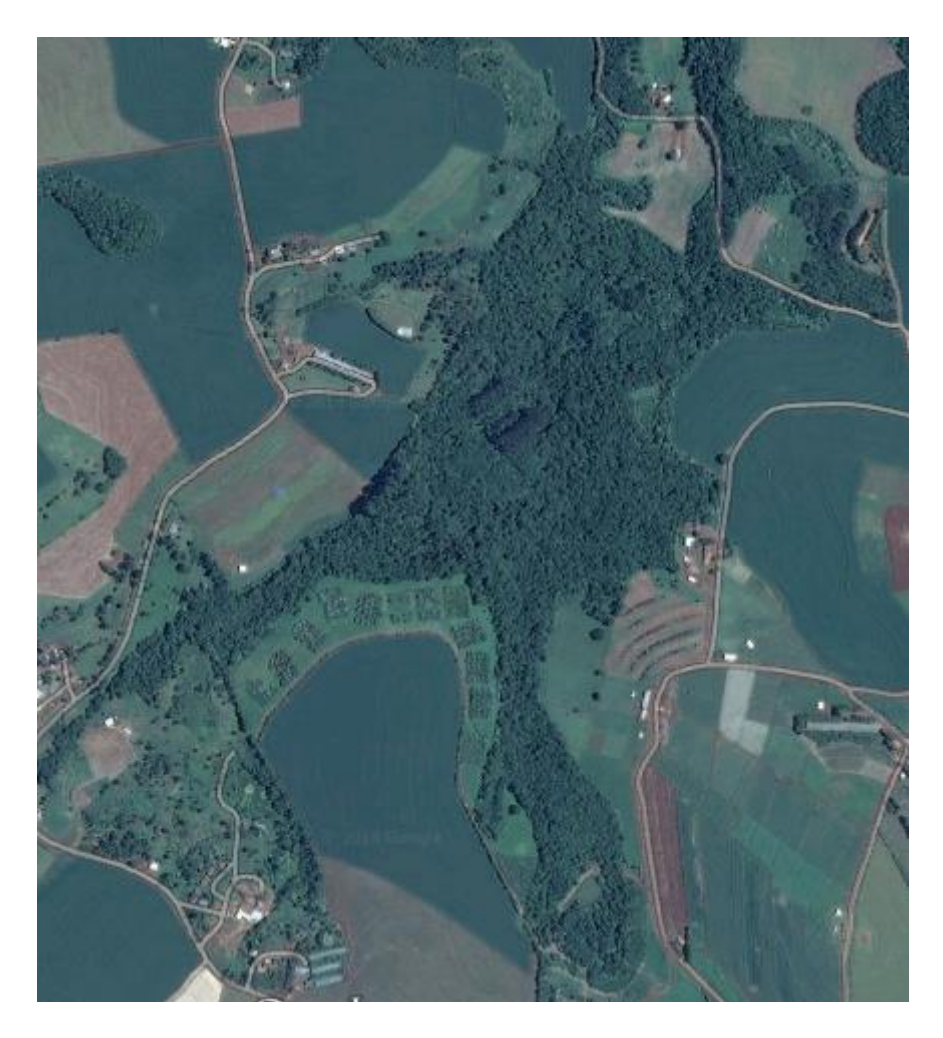

**Figura 6: Vista do remanescente florestal localizado na UTFPR- Dois Vizinhos Fonte: O autor (2014)**

### <span id="page-29-1"></span>3.2 METODOLOGIA

Para realização do trabalho foi implementado o planejamento da metodologia conforme o fluxograma a seguir:

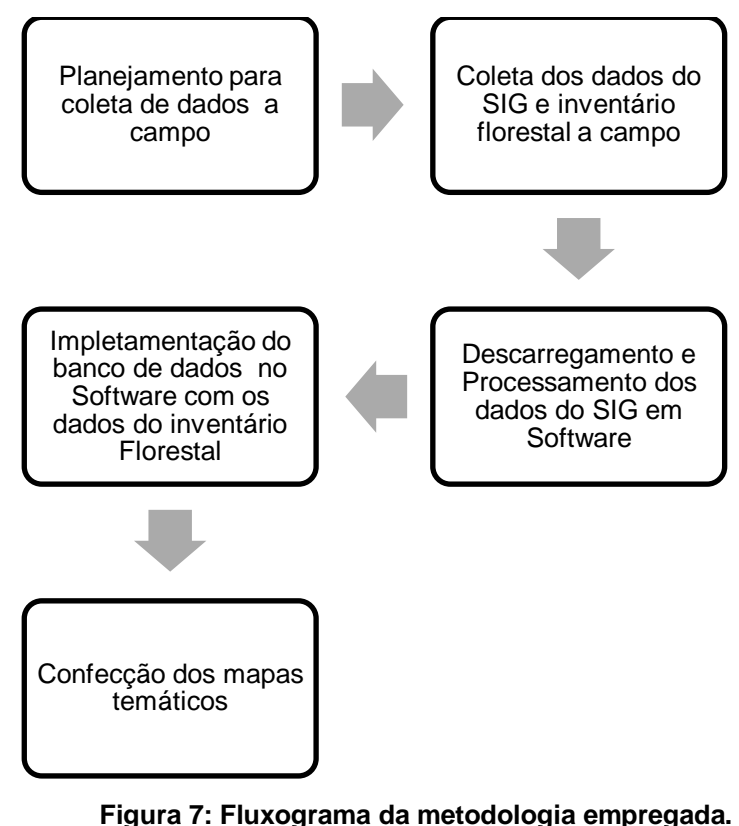

**Fonte: O Autor (2014).**

<span id="page-29-2"></span><span id="page-29-0"></span>3.2.1 Determinação dos limites da área

Para a delimitação dos limites da área foi necessário um conhecimento prévio do local, este foi realizado através de mapas já confeccionados pela universidade e imagens aéreas do *Google earth*. A determinação dos limites foi realizada com auxílio de um receptor GPS topográfico da marca Ashtech Magellan Promark e um receptor GPS geodésico da marca TechGeo® modelo GTR-G², 12 canais paralelos (portadora L1/L2).

O receptor geodésico e topográfico podem ser observados na Figura 8 a seguir.

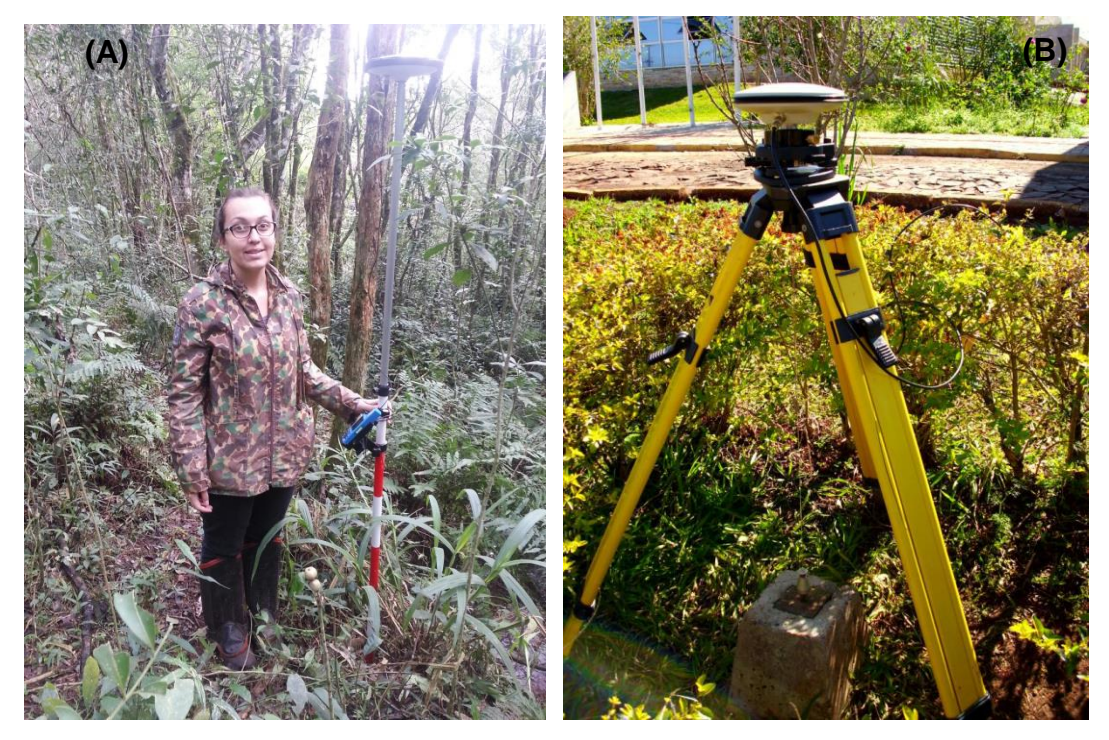

**Figura 8: (A)- Receptor topográfico Magellan coletando as coordenadas de uma nascente dentro da floresta. (B)- Receptor geodésico instalado na base da UTFPR-DV. Fonte: O Autor (2014) e Novachaelley (2013)**

<span id="page-30-0"></span>O receptor GPS geodésico foi utilizado como base e o mesmo foi instalado no marco implantado no câmpus, isto é, ponto de coordenadas precisas e conhecidas.

O receptor utilizado para o levantamento a campo propriamente dito foi o GPS topográfico, e um dos métodos empregados foi o posicionamento relativo estático rápido, no qual o receptor permaneceu nos pontos limites por aproximadamente 15 min. Além dos pontos de limite, foram também levantados os rios, bem como as nascentes presentes na área de estudo.

O outro método empregado foi o relativo cinemático no qual a antena permaneceu em movimento durante todo o levantamento. Esse método foi utilizado para percorrer todo o limite da área de estudo.

Após o levantamento, os dados foram descarregados nos programas NovatelCDU e Util® e processados no programa GNSS *Solutions*. Para o processamento foram consideradas três bases pertencentes à Rede Brasileira de Monitoramento Contínuo (RBMC) sendo elas: Guarapuava, Maringá e Chapecó. Ao final do processo os dados foram ajustados e representados em um sistema tridimensional de coordenadas cartesianas.

#### <span id="page-31-0"></span>3.2.2 Determinação das coordenadas de cada árvore

No levantamento topográfico realizado neste trabalho optou-se por utilizar uma Estação Total para determinação das coordenadas de cada árvore, pois este trouxe maior precisão, visto que ao utilizar o GPS abaixo de cobertura arbórea densa ocorreu em alguns momentos à dificuldade de se captar os sinais de satélite, podendo assim, trazer menor confiabilidade aos dados levantados.

A estação total utilizada foi da marca Foif, modelo RTS (OTS) 670/680 Series. Apresenta precisão angular de 5 segundos e precisão linear de 2mm + 2ppm e os métodos empregados em campo foram o de poligonação e irradiação.

Para o transporte de coordenadas foi implantada um poligonal aberta e sua orientação foi estabelecida através de medições iniciais realizadas em dois pontos de controle. Esses pontos foram materializados e suas coordenadas determinadas com auxílio de um receptor GPS topográfico. O tempo de rastreio foi de uma hora em cada ponto e a taxa de gravação foi 1s .

No levantamento a campo para determinação das coordenadas a estação total foi instalada (centrada e nivelada, conforme figura 9) em um dos pontos com coordenadas conhecidas, e a ré foi visada em outro ponto de controle.

A partir desta medição foram visados vários pontos mirando sempre a ré e a vante, para formação de uma poligonal aberta, e as visadas a cada árvore foram realizadas a partir do método de irradiação.

Os dados foram coletados e anotados em planilha (Apêndice 2), obtendo informações como distâncias inclinadas, direções horizontais e ângulos verticais de cada indivíduo, também foram anotadas informações como a altura do aparelho e altura do prisma refletor. Todos esses dados, bem como as coordenadas dos pontos de controle foram digitados no programa Posição e a partir do mesmo as coordenadas de cada árvore foram determinadas.

Vale salientar que algumas das árvores do levantamento foram coletadas com o GPS Topográfico. Essas árvores apresentaram-se na borda da floresta e em clareiras, ou seja, estas não tinham cobertura arbórea densa, o que, portanto, possibilitou seu levantamento. Também foram coletados pontos do rio e nascentes próximas à área de levantamento das árvores, para delimitação da Área de Preservação Permanente.

Dentro da área coletada, foram determinadas as coordenadas de cada indivíduo com DAP maior que 30 cm, sendo este diâmetro ideal para o manejo visando exploração de madeira. As árvores mapeadas foram demarcadas por meio de placas de alumínio numeradas e pregadas com o auxílio de pregos comuns de 17/30 de polegada. Esses foram pregados de cima para baixo, de forma que os pregos fiquem 1/3 para dentro e 2/3 para fora, sendo este pregado de face para o transecto, isto garantiu um padrão para facilitar a visualização (Figura 10). Além do levantamento das coordenadas foram coletados outros dados qualitativos e quantitativos para o inventário florestal. Todos esses atributos foram implementados no banco de dados, em ambiente SIG, possibilitando assim, a elaboração de mapas e análises dos dados.

<span id="page-32-0"></span>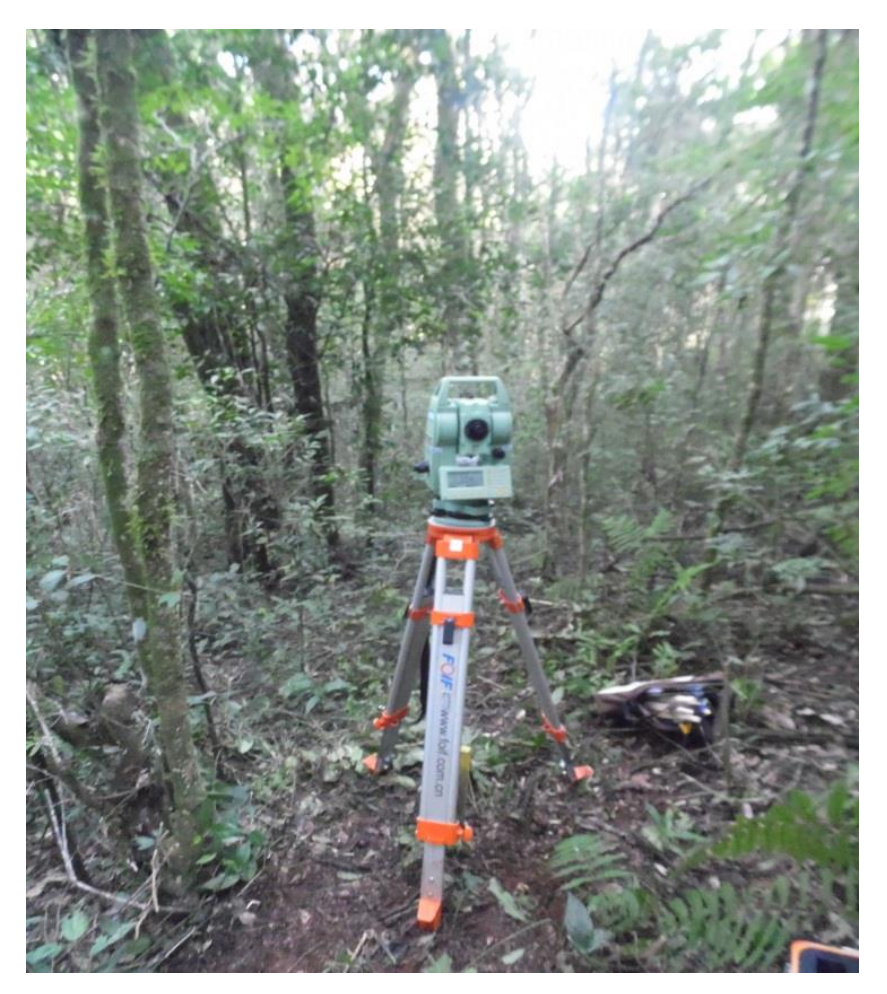

**Figura 9: Estação total, instalada e nivelada dentro da floresta. Fonte: Autor (2014)**

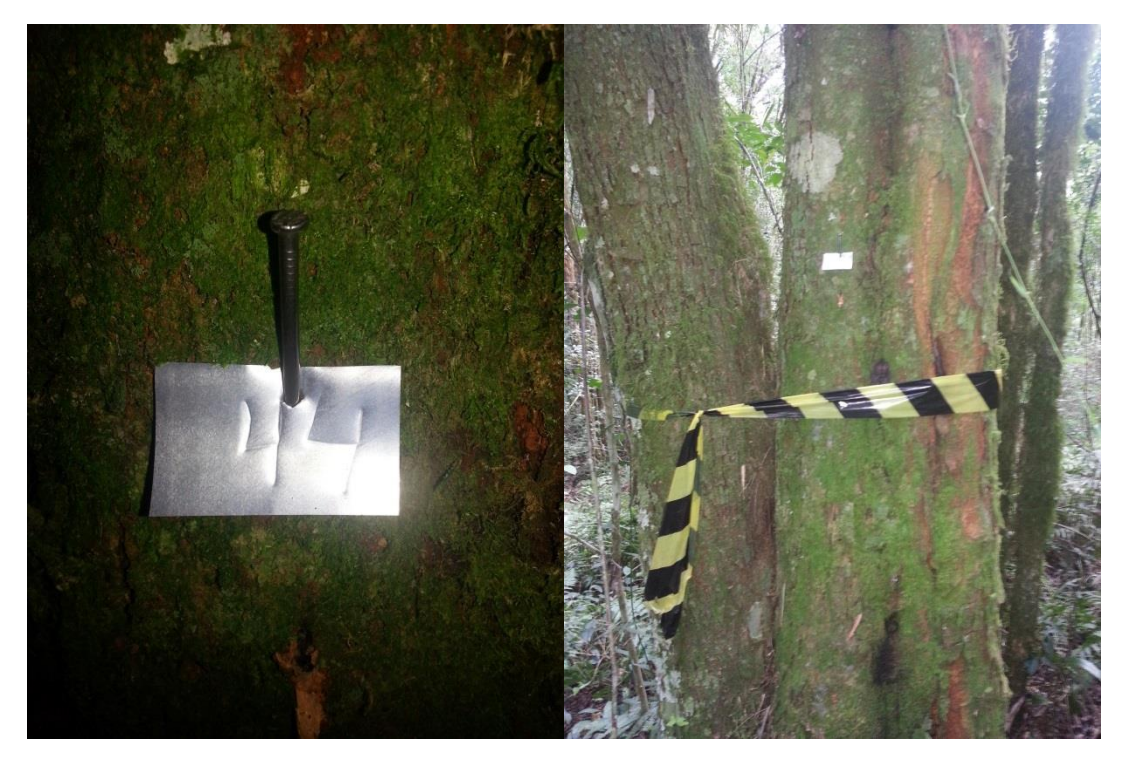

**Figura 10: Plaqueta de alumínio pregada na árvore Fonte: Autor (2014)**

### <span id="page-33-1"></span><span id="page-33-0"></span>3.2.3 Levantamento do Inventário Florestal

A metodologia empregada no inventário florestal foi baseada e adaptada do trabalho feito por Amaral *et* al. (1998), cujo o título é: "*Floresta para Sempre: um Manual para Produção de Madeira na Amazônia*".

O Inventário Florestal é necessário para garantir atributos ao SIG. Foi feito um censo em uma parte da floresta remanescente, onde mediu-se as árvores com DAP maior que 30 cm.

Foram coletados dados qualitativos, tais como: forma do fuste, forma da copa, estado fitossanitário, nome popular e científico, e dados quantitativos como altura, altura comercial e diâmetro à altura do peito (DAP). A planilha aplicada no campo se encontra no apêndice 1, e para a avaliação dos dados foram estabelecidos parâmetros qualitativos conforme Amaral *et* al. (1998) elaborou:

- Forma do fuste: 1-) para fuste reto ou quase reto; 2-) comercial com alguns defeitos (aproveitável até 4 m); 3-) deformado ou danificado;
- Forma da copa: 1-) regular; 2-) irregular; 3-) somente galhos; 4-) sem galhos;
- Estado fitossanitário: 1-) árvore sã; 2-) com ataque de pragas; 3-) causas naturais

As espécies foram identificadas em campo quando possível, caso contrário foram coletadas e identificadas no herbário da UTFPR - Dois Vizinhos, ou por especialistas.

Todos esses dados foram digitados em planilhas eletrônicas, onde através das seguintes fórmulas foi possível calcular a área transversal, volume e volume comercial.

(1) 
$$
g_i = \pi \times \frac{dap_i^2}{40000}
$$
 (2)  $v_i = h_i \times g_i \times f$  (3)  $vc_i = hc_i \times g_i \times f$ 

Onde:  $v_i=$  Volume total (m<sup>3</sup>);  $vc_i$  = Volume comercial (m<sup>3</sup>);  $h_i$  = Altura total (m);  $hc_i$  = Altura comercial (m); dap<sub>i</sub>= Diâmetro à altura do peito (cm);  $g_i = Área$  transversal  $(m<sup>2</sup>)$ : f = Fator de forma

O fator de forma utilizado no trabalho, foi pesquisado em literatura, e aquele que mais se adequa a floresta em estudo foi o valor de 0,7, também usado por outros autores, como Heinsdijk (1962, p.80- 90), Moura (1994, p. 97- 104), e Colpini et al. (2009, p. 101).

Uma simulação foi feita através do modelo da floresta balanceada (inequiâneas), onde foi possível observar quantas árvores serão cortadas por classe diamétrica, porém não foi considerado o incremento para a realização dos cálculos.

Utilizou-se o centro de classe e a frequência das árvores para 4,5 ha, e através disso pode-se calcular os coeficientes B0 e B1 não balanceados e balanceados, e estimar respectivamente o número de árvores da floresta balanceada, utilizou-se a constante de Liocourt q= 1,4, conforme Schneider (2004) p. 49 a 52, através das fórmulas 4, 5,6 e 7:

(4) N1 / N2 = N2/ N3 = N n-1 / Nn = q

Sendo: N1 até Nn = número de árvores das classes de diâmetro sucessivas de 1 até n.

(5) Ni = K . e –a . di

Sendo: Ni = densidade para a classe de diâmetro di; di = diâmetro do centro de classe; K, a = constantes; e = base logaritmo neperiano.

Recalculo dos coeficientes B0 e B1, através da equação de Meyer:

(6) B1 = 
$$
\ln q / Xi - X(i+1)
$$

O coeficiente B0 é obtido a partir da área basal remanescente e do diâmetro máximo desejado.

(7) B0 = ln 4000 x G/ . ( X1<sup>2</sup> . e B1.X1 + X2<sup>2</sup> . e B1.X2 + .... + Xn<sup>2</sup> . e B1.Xn )

Sendo: Xn = diâmetros dos centros de classe; B0, B1 = coeficientes da equação

Os equipamentos que foram utilizados para levantamento do inventário florestal foram fita métrica para medição do CAP e posteriormente cálculo do DAP, vertex e transponder para mensurar a altura da árvore, prancheta e caneta para anotações e spray colorido e fita zebrada para marcar as árvores já medidas.

Para a delimitação das trilhas, foram feito transectos de 20 metros de largura, orientados por uma bússola, sendo estes delimitados com fita zebrada. O ponto inicial dos levantamentos em cada transecto, teve como referência o rio, as estradas e as trilhas (figura 11).

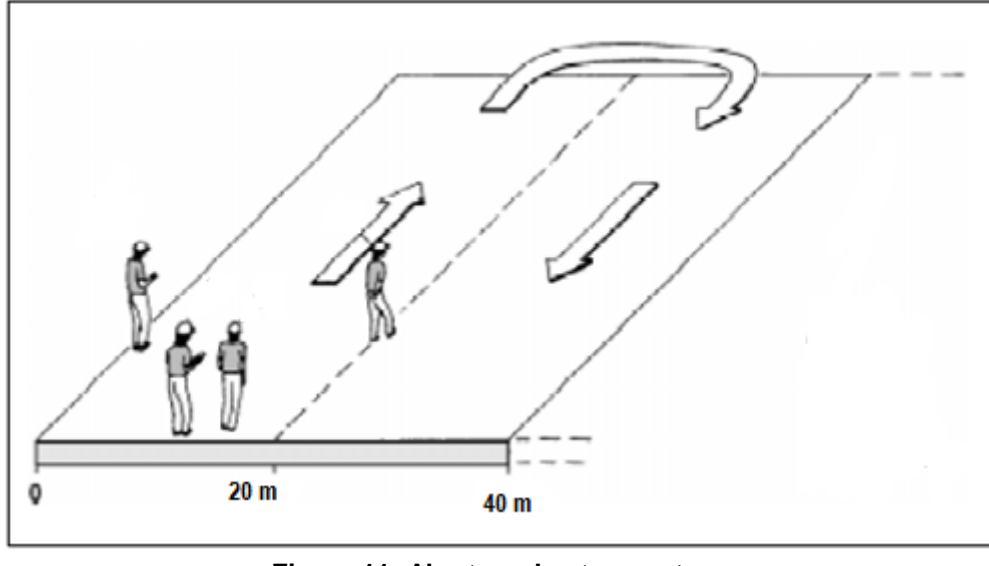

**Figura 11: Abertura dos transectos. Fonte: Adaptado de Amaral 1998.**

<span id="page-36-0"></span>Como resultado final dos dados do inventário florestal foi possível avaliar e discutir práticas de manejo. Os resultados obtidos foram comparados a literaturas existentes, e os diâmetros das árvores levantadas foram divididos por classe diamétrica. Para melhor avaliação dos dados do manejo florestal, os mapas foram gerados em relação às espécies presentes, localização geográfica na floresta, estado fitossanitário e também ao volume total e comercial de madeira encontrado, dentro de cada classe diamétrica.

<span id="page-36-1"></span>3.2.4 Banco de dados e Mapas

Os dados foram organizados em uma base de dados que permitiu gerir e consultar as informações no programa ArcGis.

Com isso, através do posicionamento e identificação espacial de cada indivíduo foi possível criar mapas que foram relacionados aos atributos específicos, porém foi necessário criar um shape para representação do mesmo no ArcGis. Para a elaboração dos mapas, estabeleceu-se os elementos cartográficos tais como o sistema de projeção: Tranversa de Mercator (UTM); o sistema geodésico de referência: SIRGAS 2000 UTM Zone 22S; e a escala dos mapas: 1:2.000. Foram utilizadas variáveis visuais como ponto para árvores, linha para os rios e área, esses

foram divididos por tamanhos, cores, e formas diferentes, para melhor visualização dos mesmos. Os mesmos foram definidos em função da melhor representação que atenda a finalidade do trabalho.

Através dos procedimentos foi possível gerar mapas, esses divididos em classes diamétrica, que mostraram quais as espécies presentes na floresta em sua totalidade, o volume comercial e total de cada classe diamétrica e a relação forma do fuste e estado fitossanitário, bem como rios, nascente e área de preservação permanente.

#### <span id="page-38-0"></span>**4 RESULTADOS E DISCUSSÃO**

## <span id="page-38-1"></span>4.1 DETERMINAÇÃO DAS COORDENADAS GEOGRÁFICAS DE CADA ÁRVORE PRESENTE NO REMANESCENTE E IMPLEMENTAÇÃO DO SIG

Os dados levantados pela estação total foram digitados dentro da caderneta no Software Posição, e calculados pelo programa, já os dados obtidos pelo gps topográfico, foram processados no *Software GNSS Solutions*. Posteriormente, esses dados foram exportados para o Software ArcGis, e posteriormente adicionados a tabela de atributos a eles. Com isso foi possível à visualização e localização dos indivíduos dentro da floresta (figura 12), e servindo então de base para a confecção de vários tipos de mapas. As tabelas com as coordenadas calculadas pelo Software Posição estão dispostas no apêndice C.

O banco de dados foi implementado, com os atributos do inventário florestal, que se encontra no apêndice D. As ferramentas do programa ArcGis possibilitaram o manuseio dos dados levantados, sendo esses utilizados como a primeira etapa do manejo florestal visando exploração.

O rendimento a campo das coletas totalizaram 85 horas, sendo estas divididas pelas 408 árvores, portanto foi reservado cerca de 20 minutos para cada árvore, para aquisição dos dados do geoprocessamento e do inventário florestal.

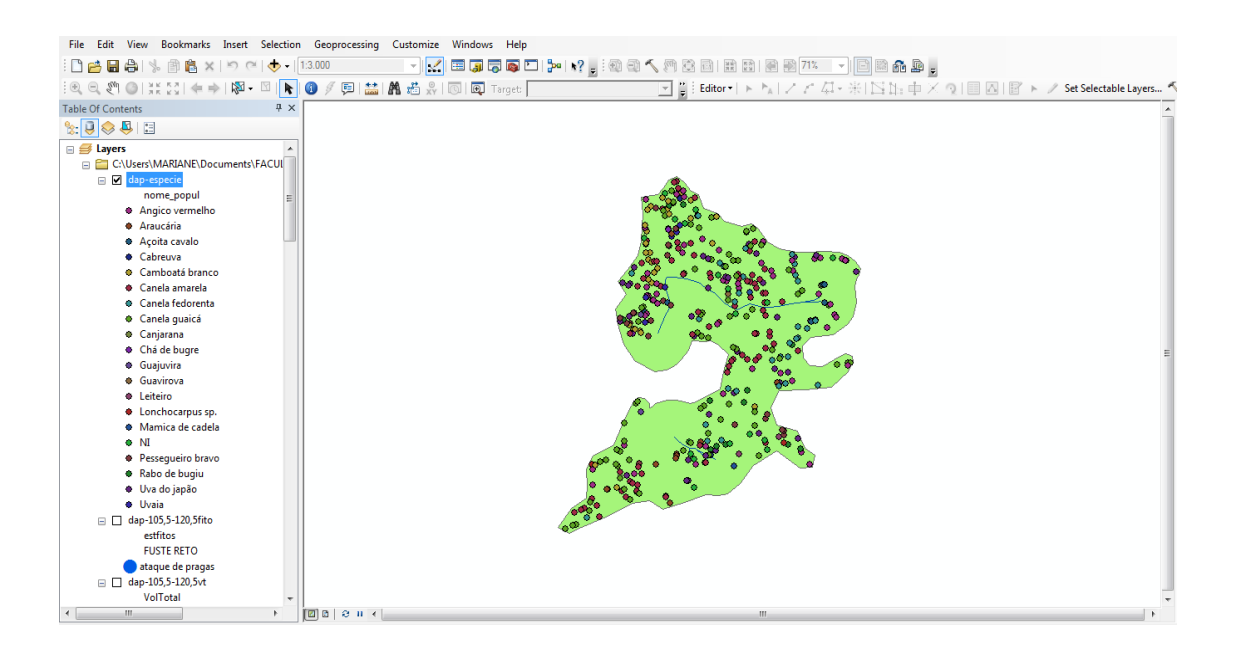

#### <span id="page-39-0"></span>**Figura 12: Tela do Software exibindo resultados da consulta sobre a localização de todas as árvores amostradas no remanescente florestal nativo na UTFPR-DV. Fonte: O Autor (2014)**

## <span id="page-39-1"></span>4.2 INVENTÁRIO FLORESTAL

 Os dados do inventário florestal estão dispostos em tabela no apêndice D na qual pode-se verificar todas as variáveis coletadas a campo de 408 indivíduos em 4,5 ha, distribuídos em 19 espécies diferentes e 21 indivíduos não identificados, conforme tabela 1 abaixo:

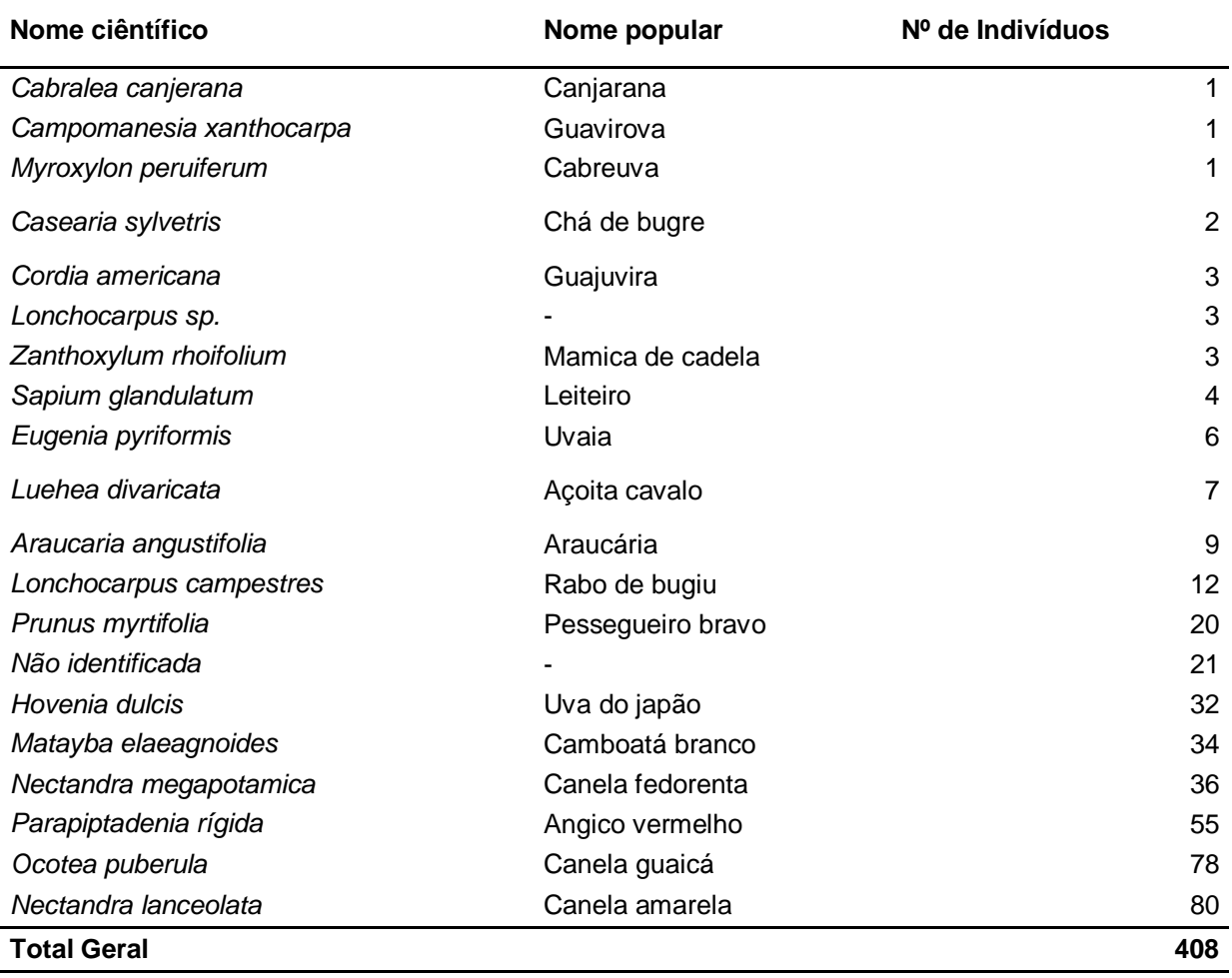

Tabela 1: Relação da frequência do número de indivíduos por espécie encontrados na Trilha Ecológica da UTFPR-DV.

Para a confecção dos mapas, os diâmetros foram divididos em classes de forma espontânea, tornando mais fácil a visualização dos grupos de árvores com maiores e menores diâmetros dentro floresta, facilitando futuras etapas do manejo florestal como o cálculo dos incrementos por classe diamétrica e simulação de possíveis taxas e ciclos de corte. As classes diamétricas foram classificadas conforme a tabela 2. Todos os mapas confeccionados a partir das classes diamétricas apresentam-se nos apêndices E ao U.

| <b>Classes</b> | DAP (cm)        |  |
|----------------|-----------------|--|
| 1              | $30 - 45$       |  |
| 2              | $45,1 - 60,1$   |  |
| 3              | $60,2 - 75,2$   |  |
| 4              | $75,3 - 90,3$   |  |
| 5              | $90,4 - 105,4$  |  |
| 6              | $105,5 - 120,5$ |  |

Tabela 2: Divisão das classes de diâmetro, para elaboração dos mapas.

# <span id="page-40-0"></span>4.3 AVALIAÇÃO E DISCUSSÃO DE PRÁTICAS DE MANEJO FLORESTAL E SILVICULTURA A SEREM APLICADAS NA FLORESTA

O manejo florestal de nativas inclui etapas que ocorrem antes, durante e após a derrubada das árvores e a extração da madeira. O uso do SIG juntamente com o censo florestal é a primeira etapa para o manejo florestal visando exploração, sendo de extrema importância para o planejamento e sucesso na exploração florestal de forma sustentada, aliando a conservação da biodiversidade e os tratamentos silviculturais tais como: refinamento, corte de cipós, liberação de copas para maior captação de luz, e enriquecimento de clareiras, e posteriormente a prescrições de corte (SCHETTINO, 1999, p. 13).

Além da identificação dos indivíduos na floresta, identificaram-se os rios e nascentes próximos ao local dos transectos, e estes foram demarcados através do levantamento topográfico, para a inserção nos mapas. Conforme o atual Código Florestal, Lei nº 12.651/2012, Art. 3º e 4º, explana sobre a Área de Preservação Permanente, devem-se preservar 30 metros, para os cursos d'água de menos de 10

metros de largura, sendo que essa área deve ser protegida para que se cumpra a função ambiental a ela imposta.

A lei da Mata Atlântica nº 11.428, de 22 de dezembro de 2006 e Resolução CONAMA nº 388, de 23 de fevereiro de 2007, também dispõe sobre a utilização e proteção da vegetação nativa do Bioma Mata Atlântica, e esclarece sobre a proibição e supressão de vegetação primária ou nos estágios avançado e médio de regeneração quando: abrigar espécies da flora e da fauna silvestres ameaçadas de extinção e a intervenção puser em risco a sobrevivência dessas espécies; exercer a função de proteção de mananciais ou de prevenção e controle de erosão; formar corredores entre remanescentes de vegetação primária ou secundária em estágio avançado de regeneração; proteger o entorno das unidades de conservação; possuir excepcional valor paisagístico.

Observa-se nos mapas que dentro da área da APP, existem muitas árvores que poderiam ser exploradas, porém essas devem ser retiradas do plano de exploração, respeitando a legislação vigente, conforme pode-se observar nos mapas dos apêndices E ao U, e na figura 13 abaixo. Com dados apresentados como uma simulação para o manejo florestal de nativas visando exploração.

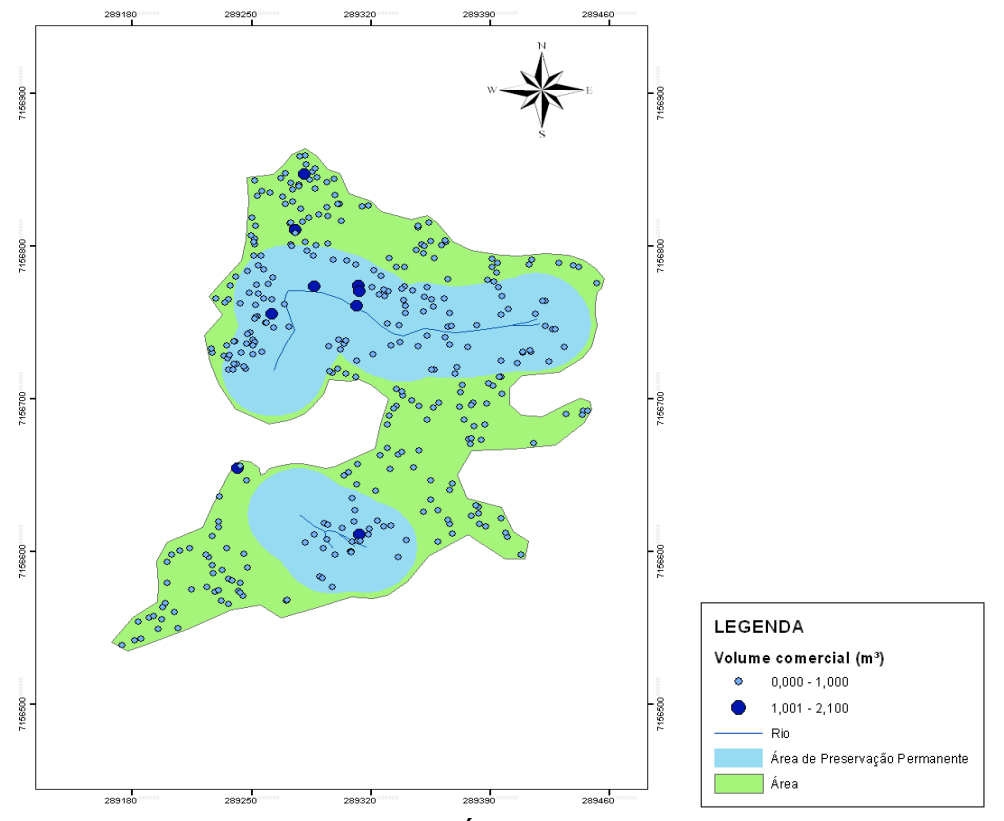

<span id="page-41-0"></span>**Figura 13:Croqui de ilustração da Área de Preservação Permanente (APP).**

#### **Fonte: O Autor (2014)**

Segundo Amaral et al. (1998) p.18 , em um estudo feito na Amazônia as árvores exploráveis foram aquelas que apresentaram de 30 a 45 cm de diâmetro, essas são contabilizadas no levantamento do censo florestal para o segundo corte, e as árvores com dap acima de 45 cm são aquelas exploradas no primeiro corte. As árvores destinadas ao segundo corte, são contabilizadas para que se possa aumentar seu crescimento, pois muitas podem estar em condições desfavoráveis, como por exemplo, sendo sombreada por árvores que não tem grande valor comercial. Por esse motivo são aplicadas técnicas silviculturais, tais como desbastes para eliminar as árvores que competem por luminosidade e nutrientes, agregando valor comercial a esta. Para tanto, é importante que haja uma observação prévia desses fatores, ao entrar na floresta, e depois através de observações e análises dos mapas confeccionados.

Observa-se no gráfico 1, que a floresta apresenta distribuição exponencial, a classe de diâmetro 1 (35 – 40 cm) apresenta cerca de 86,76% (354 árvores) do total de 408 árvores, sendo essa classe a mais representativa.

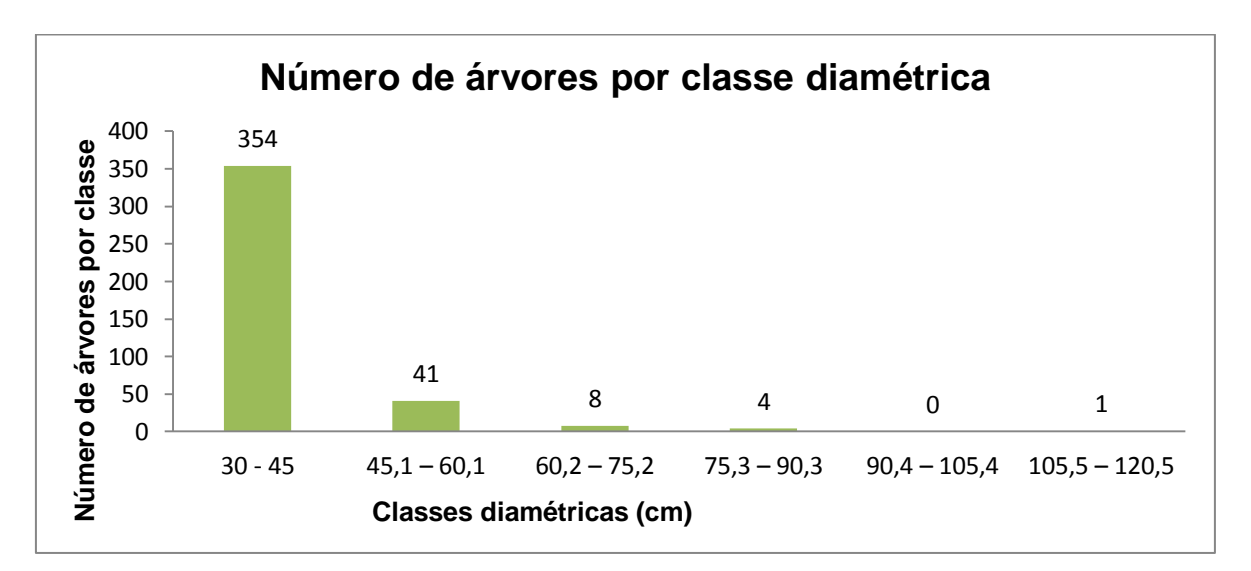

Gráfico 1: Número de árvores por classe diamétrica

A partir da simulação feita através do modelo de floresta balanceada, obtevese resultados de B0=7,886694 e B1= -0,07462 para floresta não balanceada, e para a floresta balanceada obteve-se B0=5,565241 e B1= -0,022289.

Contabilizou-se na classe 1 aproximadamente 241 árvores para o primeiro corte, sendo que as árvores remanescentes ficariam para o segundo corte. A partir da classe diamétrica 5 corta-se todas as árvores, para o melhor balanceamento da floresta, entretanto muitas dessas árvores apresentam estado fitossanitário, forma do fuste inadequado, ou volume comercial baixo, e para isso é necessário aplicar métodos silviculturais para que o incremento das árvores do segundo corte aumente.

O refinamento é a primeira etapa dos tratos silviculturais, consiste em eliminar indivíduos arbóreos com atributos indesejáveis, tais como: espécies sem valor comercial, árvores tortuosas, senescentes, ocas e podres, mortas, severamente danificadas, sendo esta resultante do cálculo da floresta balanceada. Todavia quando estas tem seu papel ecológico, tais como suporte para outras espécies, abrigo, proteção para fauna e apresentam restrições de corte, como árvores raras ou ameaçadas de extinção essas são eximidas do refinamento (SCHETTINO, 1999, p. 14).

Segundo Jardim (1995, p. 56), o refinamento pode ser feito através do corte, anelamento ou envenenamento por herbicida, dependendo a escolha do fator econômico e comportamento ecológico e fisiológico das espécies.

Conforme o mapa de Estado Fitossanitário X Forma do Fuste da classe 1 (apêndice I), pode-se observar que, esta classe apresenta grande potencial para desenvolvimento das árvores, por apresentar a maior parte dos atributos favoráveis para corte, e a partir do resultado obtido através do cálculo do número de árvores a ser cortadas, podem-se selecionar os indivíduos com atributos indesejados para que sejam suprimidos no primeiro corte, tais como observados na tabela 3, onde 3,10% das árvores encontram-se danificadas por causas naturais e 8,47% com o fuste deformado ou danificado, totalizando 41 árvores com características indesejadas destinadas ao primeiro corte.

| Estado fitossanitário           |        | Forma do fuste                |        |
|---------------------------------|--------|-------------------------------|--------|
| árvores sã                      | 68,07% | reto ou quase reto            | 66,1%  |
| ataque de pragas                | 28,81% | comercial com alguns defeitos | 25,42% |
| danificadas por causas naturais | 3,10%  | deformado ou danificado       | 8,47%  |

Tabela 3: Comparação do estado fitossanitário e forma do fuste da classe 1.

O corte de cipós também pertence à fase pré-exploratória, pois essa prática reduz os impactos estruturais causados à floresta. Quando as árvores são abatidas sem a retirada dos cipós, as clareiras tendem a ser de duas a três vezes maiores do que as árvores que não possuem cipós, fator que pode desencadear a proliferação de cipós nas clareiras, e com isso tardar o crescimento das árvores, portanto o corte dos cipós esta previsto conforme a necessidade (LACERDA, 1986, p.15).

Outro fator importante que pode agregar valor a floresta, tanto para a preservação como para a exploração, é o enriquecimento de clareiras, pois essas podem garantir uma regeneração da floresta mais rapidamente. Segundo Jardim et al. (2007) p.38 e 39, muitos estudos foram feitos sobre os diversos tamanhos de clareiras. Para aquisição de informações sobre o comportamento e desempenho das mudas que apoiam a silvicultura e o manejo de florestas tropicais, porém é necessário cuidado na manipulação da floresta durante as operações de exploração florestal para que seja proporcionado uma semelhança nas condições da área explorada, e que a intensidade de radiação solar que entra na floresta seja suficiente para favorecer as espécies desejáveis.

Observa-se através do mapa das espécies gerais no apêndice E e na figura 12, que na área amostrada, as partes que não contêm pontos de árvores são áreas mais abertas que continham arvoretas, ou algumas árvores com dap menor que 30 cm, essas, principalmente nas bordas da floresta, que poderiam ser enriquecidas com espécies nativas com valor comercial, e também espécies pioneiras que atraem animais dispersores de sementes, para enriquecer e acelerar a regeneração da floresta e para que a mesma obtenha uma maior distribuição das espécies.

A *Hovenia dulcis*, conhecida popularmente como uva japonesa, é originária do Himalaia, China e Japão, e desenvolve-se bem no interior e borda de fragmentos florestais da Mata Atlântica. É considerada invasora, pois seu crescimento e dispersão espontânea são muito rápido, especialmente devido sua intensa frutificação muito apreciada pela fauna, que a dispersa facilmente (FLORA SBS, 2014, p.01).

Em um estudo feito no município de Dois Vizinhos – PR, em um fragmento de Floresta Estacional Semidecidual, foi detectada uma infestação de 111 árvores de uva do Japão por hectare, os autores destacam que a supressão das árvores é necessária para diminuir a regeneração natural da espécie (BERTOLINI et al., 2009, p. 03).

Através da localização geográfica das árvores adquirida no trabalho foi possível a identificação da espécie *Hovenia dulcis* (apêndice F), que apresentou 32 indivíduos levantados. O Instituto Ambiental do Paraná (IAP), através da Portaria nº 125 de 7 de agosto de 2009, estabelece a lista oficial de espécies exóticas invasoras para o Estado, na qual a *H. dulcis* encontra-se listada, e vem ocupando o espaço de espécies nativas. Esta foi identificada e destacada conforme observa-se no figura 14.

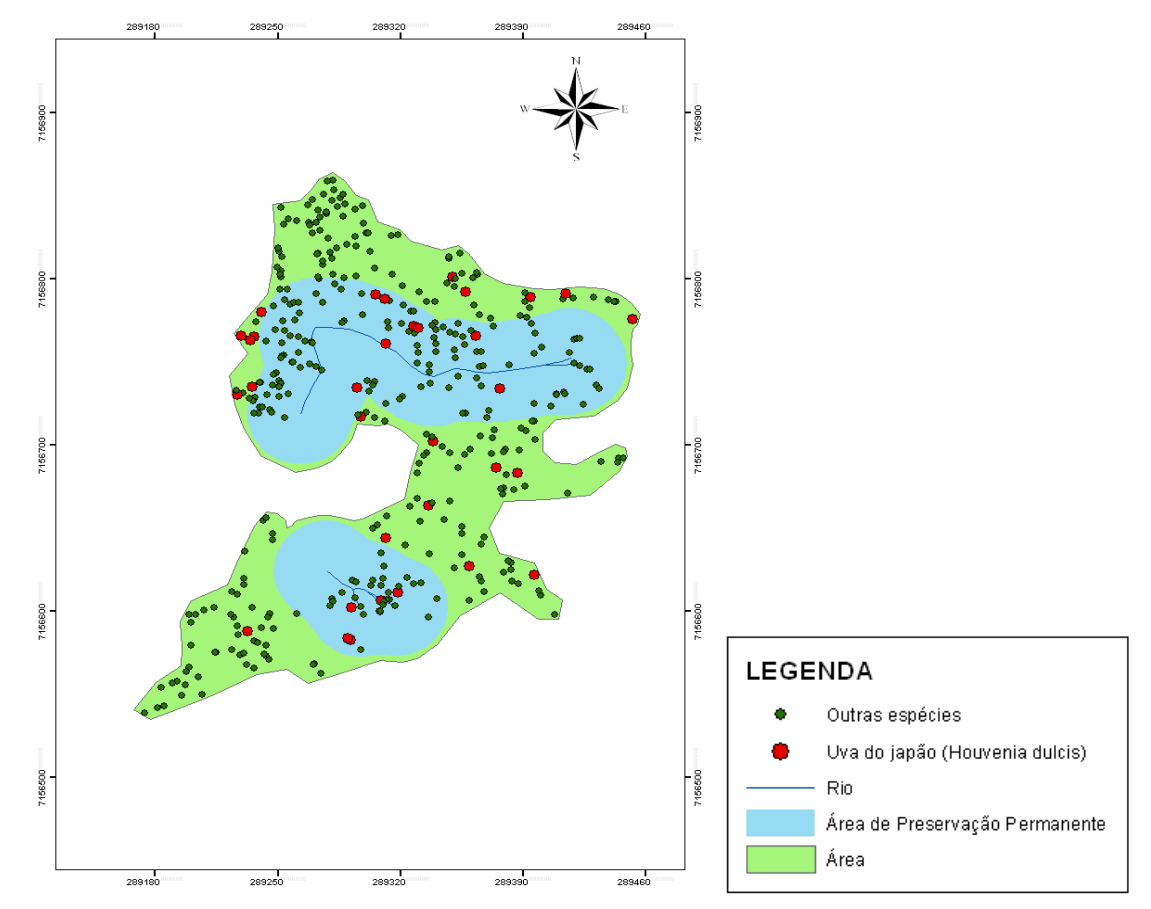

<span id="page-45-0"></span>**Figura 14: Croqui de ilustração da Houvenia dulcis (Uva do Japão), dentro da floresta, esta destacada com a cor vermelha. Fonte: O Autor (2014).**

### <span id="page-46-0"></span>**5 CONCLUSÃO**

Através do levantamento das coordenadas das árvores e inserção dos atributos de cada indivíduo, podem-se gerar mapas temáticos que tem como função auxiliar o manejo florestal visando à extração de árvores. Os dados levantados permitiram mostrar a importância do SIG, para a elaboração do planejamento prévio do manejo florestal de nativas. Com isso pode-se agregar valores ao planejamento e execução do manejo. Os mapas gerados servirão como base para o planejamento, e o SIG se torna uma ferramenta importante que auxilia todas as fases do manejo de florestas nativas.

Após a análise dos dados obtidos no SIG, e a simulação do cálculo da floresta balanceada, pode-se observar que a floresta em questão apresenta poucos indivíduos com dap acima de 45 cm, muitas clareiras com árvores mais jovens, e muitas árvores pertencendo às mesmas espécies, demonstrando que a floresta já foi perturbada e explorada anteriormente. As práticas silviculturais podem ser aplicadas a floresta, tais como o refinamento no primeiro corte o enriquecimento de clareiras, e principalmente a retirada de espécies exóticas e invasoras que tomam o espaço de espécies nativas que poderiam se desenvolver na floresta.

Este trabalho também pode ser aprofundado posteriormente para estudos da distribuição espacial das espécies, de regeneração, árvores matrizes, e etc.

Uma dificuldade encontrada nas coletas foi à campo, pois esta demandava muita mão de obra para as coletas dos dados, e para o carregamento da estação total, pois as áreas se apresentavam íngremes dificultando a locomoção dentro da floresta.

### <span id="page-47-0"></span>**REFERÊNCIAS**

ALBUQUERQUE, Paulo César Gurgel; SANTOS, Cláudia Cristina. **GPS para Iniciante**. Mini Curso - XI Simpósio Brasileiro de Sensoriamento – INPE, São José dos Campos, 2003, 29 p.

ALVAREZ, Rodrigo Angelis. **Relatório de estágio supervisionado: O geoprocessamento no sistema estadual de meio ambiente – SISEMA.** Instituto de Geografia da Universidade Federal de Uberlândia, 2005, 79 p.

ALVES, Marcos Vinicius Giongo; KOELER, Henrique Soares; FILHO, Benício de Melo. **Utilização de um banco de dados relacional no Sistema de Informações Geográfica (SIG) para o cadastro florestal**. In: XII Simpósio Brasileiro de Sensoriamento Remoto, Goiânia, Brasil, 2005, p.2003-2009. **Anais...** Goiânia, BR, 2005.

AMARAL, Paulo; VERISSIMO, Adalberto; BARRETO, Paulo; VIDAL, Edson. **Floresta para sempre- Um Manual para a Produção de Madeira na Amazônia**. Belém: Imazon, 1998, 130 p.

BERNARDI, José Vicente Elias; LANDIM, Paulo Barbosa. **Aplicação do Sistema de Posicionamento Global (GPS) na coleta de dados**. UNESP- Rio Claro, Departamento de Geologia Aplicada – IGCE, Laboratório de Geomatemática, Texto Didático 10, 2002, 31 p.

BERTOLINI, Iris Cristina; SILVA, Márcia Soares; HOSSEL, Cristiano; NOVACHAELLEY, Adilson José; MEDEIROS, Ailton; COUSSEAU, André; BECHARA, Fernando Campanha; BRUN, Eleandro José; FREDDO, Álvaro Rodrigo. **Avaliação da invasão biológica por uva-do-japão (***Hovenia dulcis* **Thunb.) em um fragmento de Floresta Estacional Semidecidual no município de Dois Vizinhos – PR.** III Seminário: Sistemas de Produção Agropecuária, 2009, 4 p.

BUENO, Regis. Princípios básicos para a realização de posicionamento relativo com GPS. Secção Artigos. **Revista InfoGPS,** 13 ed., 2006.

CALHEIROS, Daniel Pinheiro; CANTARINO, Anderson. Uma Proposta para o Uso do Geoprocessamento como Ferramenta para o Manejo Sustentável de Unidades de Conservação. In: X Simpósio de Excelência e Tecnologia, 2013, p. 957-968. **Anais...**  Disponível em: **<**http://www.aedb.br/seget/artigos05/369\_artigo%201.pdf> Acesso em: 13 de dezembro de 2013.

CÂMARA, Gilberto; CASANOVA, Marco; HEMERLY, Andrea; MAGALHÃES, Geovane; MEDEIROS, Claudia. **Anatomia de sistemas de informações geográficas**. Divisão de Processamento de Imagens – INPE, livros online, 1996. 190 p.

CÂMARA, Gilberto; DAVIS, Clodoveu; MONTEIRO, Antonio Miguel Vieira. **Introdução à Ciência da Geoinformação**. São José dos Campos: Divisão de Processamento de Imagens – INPE, livros online, 2004. Disponível em: <http://www.dpi.inpe.br/gilberto/livro/introd/>. Acesso em: novembro de 2013.

CÂMARA, Gilberto; FREITAS, Ubirajara Moura. **Perspectivas em Sistemas de Informação Geográfica**. São José dos Campos: INPE, 1997. Disponível em: < http://www.geolab.faed.udesc.br/paginaweb/Pagina%20da%20disciplina%20geop\_fil es/perspectivas%20em%20SIG.pdf >. Acesso em: novembro 2013.

COLPINI, Chirle; TRAVAGIN, Danielli Parra; SOARES, Thelma Shirlen.; SILVA, Vercides Sebastião Moraes. **Determinação do volume, do fator de forma e da porcentagem de casca de árvores individuais em uma Floresta Ombrófila Aberta na região noroeste de Mato Grosso**. Acta Amazônica, Manaus, v. 39, n.1, 2009, p. 97-104.

CONSELHO NACIONAL DA RESERVA DA BIOSFERA DA MATA ATLÂNTICA - **Lei da Mata Atlântica nº 11.428, de 22 de dezembro de 2006 e Resolução CONAMA, nº 388 de 23 de fevereiro de 2007.** Disponível em: <http://www.rbma.org.br/rbma/pdf/Caderno\_33.pdf>.Acesso em: julho de 2014.

COUTO, Hilton Tadeu Zarate. **Sistemas de informações geográficas: aplicações florestais**. Série Técnica IPEF, 1993, v. 28, n. 9, 22 p.

DAVIS, Clodoveu; FONSECA, Frederico. **Introdução aos Sistemas de Informação Geográficos**. Belo Horizonte: Departamento de Cartografia/UFMG, 2001, 210 p.

D'ALGE, Júlio César Lima. **Cartografia para Geoprocessamento.** Livro digital: Introdução à Ciência da Geoinformação, 2001. Disponível: [<http://www.dpi.inpe.br/gilberto/livro/>](http://www.dpi.inpe.br/gilberto/livro/) Acesso em: novembro de 2013.

DISPERATI, Attilio Antonio**. Biodiversidade e sustentabilidade da Floresta Ombrófila Mista na Flona de Irati, PR.** Irati: Unicentro, 2002a. 76p. (Relatório final do projeto do CNPq: Fomento à Pesquisa/ Apoio a Projeto de Pesquisa/Edital CNPq-01/2000-Faixa B).

EMBRAPA-SNLCS. **Levantamento e Reconhecimento dos solos do estado do Paraná.** Curitiba, 1984. (Boletim Técnico 27).

MAIA, N. B.; FURLANI, A. M. C. Especiarias, aromáticas e medicinais. **Boletim Técnico do Instituto Agronômico de Campinas**, Campinas, n. 100, p. 75-76, 1996.

FERNANDES, Mario Gonçalves. **Cartografia - programa, conteúdos e métodos de ensino.** Departamento de Geografia da Faculdade de Letras da Universidade do Porto, 2008. 103 p. Disponível em: < http://ler.letras.up.pt/uploads/ficheiros/5901.pdf> Acesso em: novembro de 2013.

FLORASBS. *Hovenia dulcis* **– Uva-do-Japão**. Disponível em: < https://sites.google.com/site/florasbs/rhamnaceae/uva-do-japao>. Acesso em: julho de 2014.

GAZOLA, Alexandre; FURTADO, Antônio. **Bancos de Dados Geográficos Inteligentes.** 2007. 21p. Monografia (Ciência da Computação) - Departamento de Informática, Pontifícia Universidade Católica do Rio de Janeiro, Rio de Janeiro, 2007.

GORENSTEIN, Mauricio R.; BECHARA, Fernando C.; ESTEVAN, Daniela A.; SGARBI, Ana Suelem; GALLO, Iris C. Estrutura e diversidade da comunidade arbórea na trilha ecológica da UTFPR, *Câmpus* Dois Vizinhos através do método de quadrantes. In: IV SSPA Seminário de Sistemas de Produção Agropecuária, 2010, Dois Vizinhos. **Anais...** Dois Vizinhos, PR, 2010.

HEINSDIJK, Dammis.; BASTOS, Miranda. **Inventários florestais na Amazônia**. Rio de Janeiro. Ministério da Agricultura, Serviço Florestal - Setor de Inventários Florestais. 1963, 100 p. (Boletim n. 6).

INSTITUTO AGRONOMICO DO PARANÁ. **Sistema de Monitoramento Agroclimático do Paraná.** 2008. Disponível em: <http://www.infoteca.cnptia.embrapa.br/bitstream/doc/863141/1/Cot205.pdf>. Acesso em: novembro de 2013.

INSTITUTO BRASILEIRO DE GEOGRAFIA E ESTATÍSTICA – IBGE. **Noções Básicas de Cartografia**. Diretoria de Geociências – DGC e Departamento de Cartografia – DECAR. Rio de Janeiro, 1998, 127 p.

INSTITUTO BRASILEIRO DE GEOGRAFIA E ESTATÍSTICA – IBGE. **Perguntas Mais Communist Erequente.** Communist Disponível and the em: <http://www.ibge.gov.br/home/geociencias/geodesia/pmrg/faq.shtm> Acesso em: novembro de 2013.

INSTITUTO NACIONAL DE PESQUISAS ESPACIAIS, INPE. **Sensoriamento Remoto e Geoprocessamento (conceitos)**. Disponível em: http://www.dsr.inpe.br/intro\_sr.htm. Acesso em: novembro de 2013.

JARDIM, Fernando Cristovam da Silva. **Comportamento da regeneração natural de espécies arbóreas em diferentes intensidades de desbaste por anelamento, na Região de Manaus-AM.** Tese (Doutorado em Ciência Florestal) - Universidade Federal de Viçosa, Viçosa, 1995, 169p.

JARDIM, Fernando Cristovam da Silva; SERRÃO, Dinilde Ribeiro; NEMER, Tangrienne Carvalho. **Efeito de diferentes tamanhos de clareiras, sobre o crescimento e a mortalidade de espécies arbóreas, em Moju-PA**. ACTA – Amazônia. Vol. 37, 2007, 37 – 48p.

JUGURTA FILHO, Lisboa. **Introdução a SIG – Sistemas de Informações Geográficas**. Universidade Federal do Rio Grande do Sul - Instituto de Informática - Curso de Pós-Graduação em Ciência da Computação, Porto Alegre: CPGCC da UFRGS, 1995, 69 p.

LACERDA, Eliseu. **Manual de Exploração Florestal**. 3 ed. Curitiba: Universidade Federal do Paraná. Setor de Ciências Agrárias. Departamento de Engenharia e Tecnologia Rurais, 1986. 84 p.

LOBATO, Mateus Monteiro; PENHA, Luciano Rocha; SANTOS, Sidney Baía; FERREIRA, Welington Morais. A Importância do Sistema de Informação Geográfica (SIG's) para a Cartografia Tradicional. In: II SIMPÓSIO BRASILEIRO DE CIÊNCIAS GEODÉSICAS E TECNOLOGIAS DA GEOINFORMAÇÃO, 2008, Recife – PE. **Anais...** Recife, PE: 2008**.**

McCORMAC, Jack. **Topografia**. 5 ed. Rio de Janeiro: Livros Técnicos e Científicos - LTC, 2011. 388 p.

MINISTÉRIO DO MEIO AMBIENTE - SERVIÇO FLORESTAL BRASILEIRO. **Florestas do Brasil em resumo - 2013: dados de 2007-2012**. Serviço Florestal Brasileiro. Brasília: SFB, 2013. 188 p.

MONICO, João Francisco Galera. **Posicionamento pelo GNSS: descrição, fundamentos e aplicações**. São Paulo: UNESP, 2008. 480 p.

MOURA, José Brandão. **Estudo de forma do fuste e comparação de métodos de estimativa volumétrica de espécies florestais da Amazônia Brasileira**.

Dissertação de Mestrado, Universidade Federal do Paraná, Curitiba, Paraná, 1995, 114 p.

OLIVEIRA FILHO, Paulo Costa; GOMES, Gabriela Schmitz; DISPERATI, Attilio Antonio. O geoprocessamento como suporte ao manejo sustentável da erva-mate (*Ilex paraguariensis* a. St.-hil.) em ambiente natural. **Revista Floresta**, Curitiba, PR, v. 38, n. 1, p. 173 – 182, jan./mar. 2007.

OLIVEIRA FILHO, Paulo Costa; INOUE, Mario Takao; DISPERATI, Attilio Antonio; PESCK, Vagner Alex. Uso do geoprocessamento no estudo da dinâmica e fitossociologia da floresta com araucária. **Revista Ciência e Natura,** UFSM, v. 30, n.1, p.87- 97, 2008.

ORTIZ, Jonas Luiz. **Emprego do geoprocessamento no estudo da relação entre potencial produtivo de um povoamento de eucalipto e atributos do solo e do relevo.** 2003. 205 p. Dissertação (Mestrado) - Escola Superior de Agricultura Luiz de Queiroz, 2003.

NETTO, Sylvio Péllico; BRENA, Doádi Antônio. **Inventário florestal.** EMBRAPA-Florestas, Curitiba, 1997. 316 p.

PORTAL DE GEOPROCESSAMENTO - Universidade Federal de São Carlos. **Fundamentos de Cartografia.** Disponível em: [<http://www.ufscar.br/~debe/geo/geoprocessamento.htm>](http://www.ufscar.br/~debe/geo/geoprocessamento.htm). Acesso em: novembro de 2013.

PARANÁ. **Diário Oficial do Estado do Paraná**. Portaria IAP nº 125 de 7 de agosto de 2009. Disponível em: <http://www.iap.pr.gov.br> Acesso em: julho de 2014.

Presidência da República - Casa Civil - Subchefia para Assuntos Jurídicos. **Lei nº 12.651, de 25 de maio de 2012**. Disponível em: <http://www.planalto.gov.br/ccivil\_03/\_Ato20112014/2012/Lei/L12651compilado.htm > Acesso em: julho de 2014.

ROSA, Roberto. **Cartografia Básica.** Universidade Federal de Uberlândia - Instituto de Geociências, Uberlândia, 2004, 72 p. Apostila. Disponível em: <http://www.uff.br/cartografiabasica/cartografia%20texto%20bom.pdf > Acesso em: dezembro de 2013.

SCHETTINO, Stanley. **Efeito do corte de cipós sobre a dinâmica de sucessão, crescimento e produção de uma floresta ombrófila densa secundária, na**  **Reserva Florestal de Linhares-ES**. Dissertação (Mestrado em Ciência Florestal) – Viçosa, MG: Universidade Federal de Viçosa, 1999. 111 p.

SCHNEIDER, P.R. **Manejo Florestal: planejamento da produção florestal**. Santa Maria: Universidade Federal de Santa Maria, 2004. 493p.

SCOLFORO, José Roberto Soares; PULZ, Frederico Aparecido; MELLO, José Márcio; FILHO, Ary Teixeira de Oliveira. Modelo de produção para floresta nativa como base para manejo sustentado. **Revista Cerne,** Lavras, v. 2, n.1, 1996.

VINHAS, Lúbia. **Um Subsistema Extensível para o Armazenamento de Geo-Campos em Bancos de Dados Geográficos.** 2006, 112 p. Tese (Doutorado) – Instituto Nacional de Pesquisas Espaciais - INPE, São José dos Campos - SP, 2006.

ZANETTI, Maria Aparecida Zehnpfennig. **Geodésia**. Universidade Federal do Paraná, Curitiba, 2007. Apostila. Disponível em: < http://www.georeferencial.com.br/old/material\_didatico/apostila\_geodesia\_UFPR.pdf > Acesso em: novembro de 2013.

## <span id="page-53-0"></span>**6 APÊNDICES**

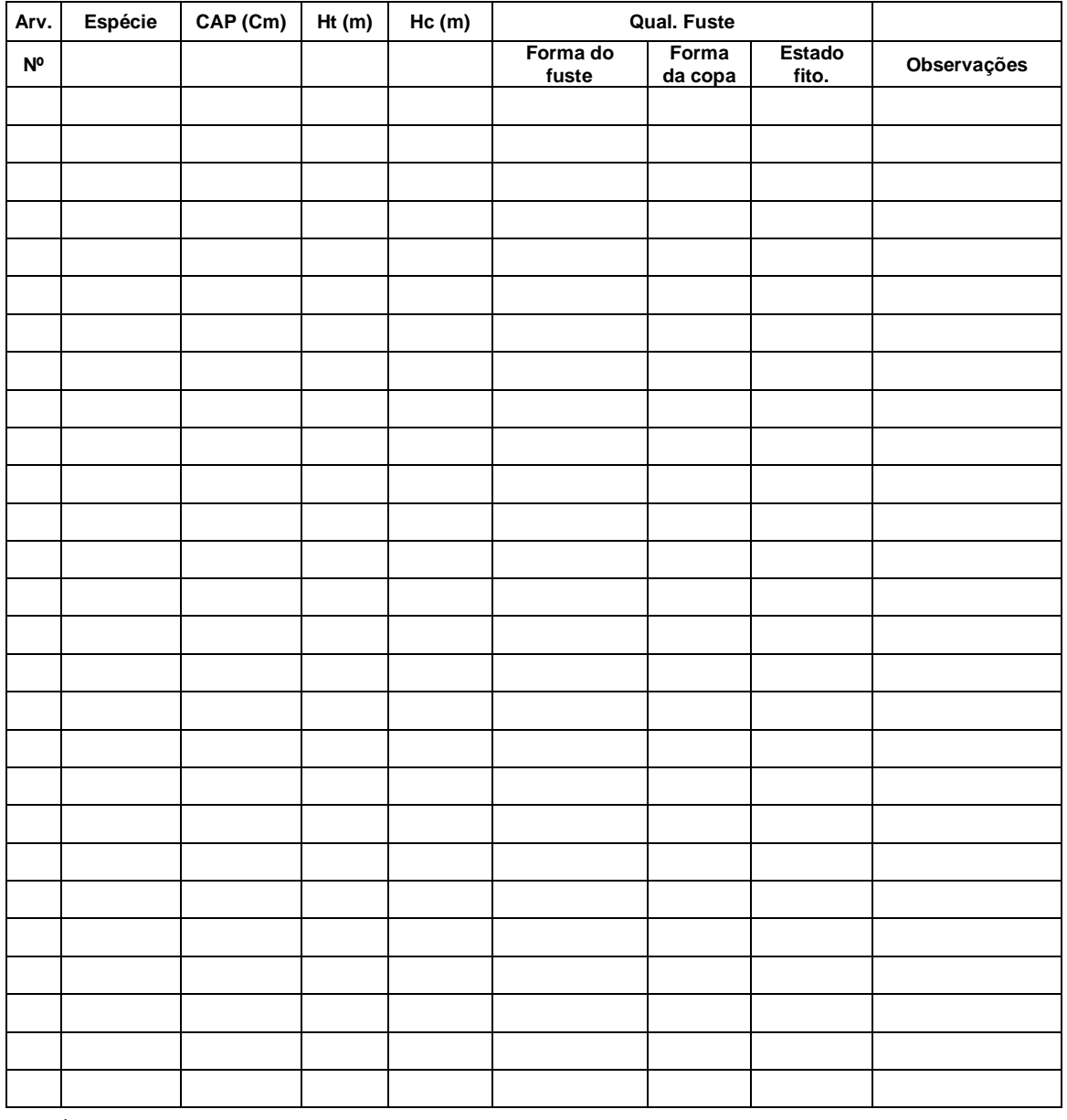

## **Apêndice A:** Ficha de campo para levantamento do inventário florestal

Sendo:

Forma do fuste: 1-) para fuste reto ou quase reto; 2-) comercial com alguns defeitos (aproveitavel 4 m); 3-) deformado ou danificado

**Forma da copa:** 1-) regular; 2-) irregular; 3-) somente galhos; 4-) sem galhos

**Estado fitosanitário:** 1-) árvore sã; 2-) com ataque de pragas; 3-) causas naturais

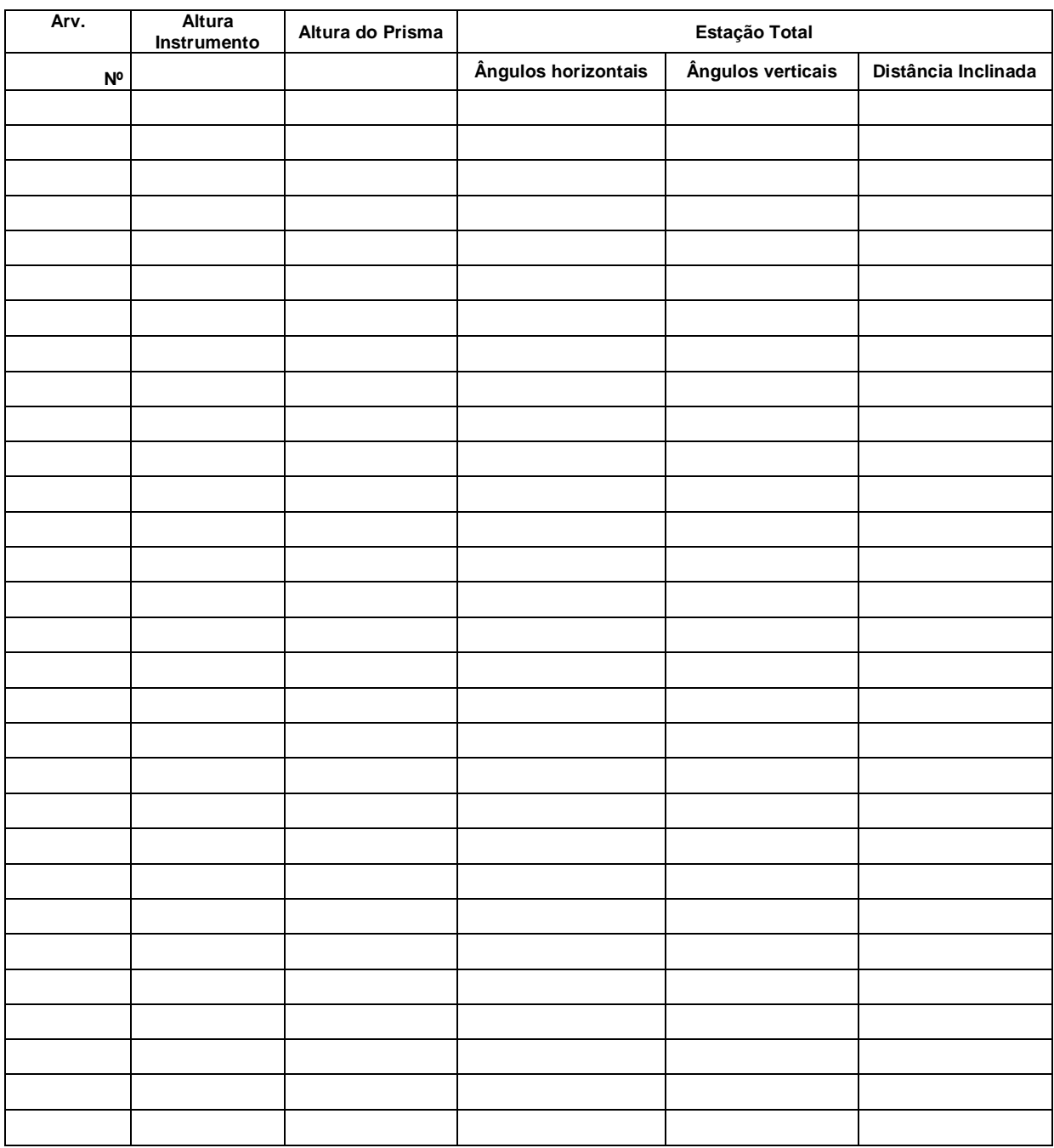

**Apêndice B:** Tabela de campo para levantamento de dados do georreferenciamento

**Apêndice C**: Tabela com as coordenadas geográficas de cada árvore e caderneta de campo

**Apêndice D:** Tabela do inventário florestal

**Apêndice E:** Mapa 1: Localização de todas as espécies encontradas no remanescente florestal da UTFPR-DV.

**Apêndice F:** Mapa 2 : Identificação da *Houvenia dulcis* na floresta

**Apêndice G:** Mapa 3: Localização das árvores pertencentes a classe 1 e seu respectivo volume comercial.

**Apêndice H**: Mapa 4: Localização das árvores pertencentes a classe 1 e seu respectivo volume total.

**Apêndice I:** Mapa 5: Localização das árvores pertencentes a classe 1 e seu respectivo estado fitossanitário e forma do fuste.

**Apêndice J:** Mapa 6: Localização das árvores pertencentes a classe 2 e seu respectivo volume comercial.

**Apêndice K:** Mapa 7: Localização das árvores pertencentes a classe 2 e seu respectivo volume total.

**Apêndice L:** Mapa 8: Localização das árvores pertencentes a classe 2 e seu respectivo estado fitossanitário e forma do fuste.

**Apêndice M:** Mapa 9: Localização das árvores pertencentes a classe 3 e seu respectivo volume comercial.

**Apêndice N:** Mapa 10: Localização das árvores pertencentes a classe 3 e seu respectivo volume total.

**Apêndice O:** Mapa 11: Localização das árvores pertencentes a classe 3 e seu respectivo estado fitossanitário e forma do fuste.

**Apêndice P:** Mapa 12: Localização das árvores pertencentes a classe 4 e seu respectivo volume comercial.

**Apêndice Q:** Mapa 13: Localização das árvores pertencentes a classe 4 e seu respectivo volume total.

**Apêndice R:** Mapa 14: Localização das árvores pertencentes a classe 4 e seu respectivo estado fitossanitário e forma do fuste.

**Apêndice S:** Mapa 15: Localização das árvores pertencentes a classe 6 e seu respectivo volume comercial.

**Apêndice T:** Mapa 16: Localização das árvores pertencentes a classe 6 e seu respectivo volume total.

**Apêndice U:** Mapa 17: Localização das árvores pertencentes a classe 6 e seu respectivo estado fitossanitário e forma do fuste.